# **مبادئ توجيهية بشأن إتاحة الوصول إلى المعلومات**

**تسخير تكنولوجيا المعلومات والاتصالات لإتاحة الوصول إلى المعلومات عند**  (**ICT4IAL**) **مّ التعل**

ICT4IAL Accessibility in Learning

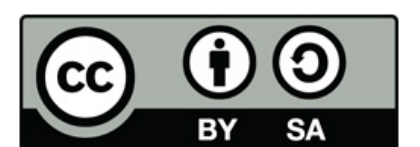

الوكالة الأوروبية للتعليم المراعي للاحتياجات الخاصة والشامل للجميع ،(European Agency for Special Needs and Inclusive Education) ٢٠١٥

© ٢٠١٥ الوكالة الأوروبية للتعليم المراعي للاحتياجات الخاصة والشامل للجميع. مبادئ توجيهية بشأن إتاحة الوصول إلى المعلومات: تسخير تكنولوجيا المعلومات والاتصالات لإتاحة الوصول إلى المعلومات عند التعلّم (*IAL4ICT* . (هذا المنشور هو مورد تعليمي مفتوح حاصل على الترخيص الدولي "نسب المصنّف – الترخيص بالمثل ٤,٠" (4.0 ShareAlike-Attribution (الذي تمنحه منظمة المشاع الإبداعي. و للاطلاع على نسخة من هذا الترخيص، يمكن زيارة صفحة الإنترنت التالية: /http://creativecommons.org/licenses/by-sa/4.0 أو إرسال طلب على العنوان التالي: Creative Commons, PO Box 1866, Mountain View, CA 94042, USA

المحررة: مارسيلا تيرنر – شموخال، الوكالة الأوروبية للتعليم المراعي للاحتياجات الخاصة والشامل للجميع.

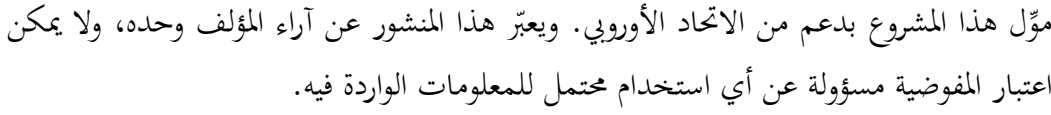

و مشروع "تسخير تكنولوجيا المعلومات والاتصالات لإتاحة الوصول إلى المعلومات عند التعلّم " هو شبكة متعددة التخصصات تضم الشركاء الأوروبيين والدوليين التالي ذكرهم، الذين يمثّلون أوساطاً معنية بالتعلم وبتكنولوجيا المعلومات والاتصالات:

> **EUROPEAN AGENCY** For Special Needs and Inclusive Education

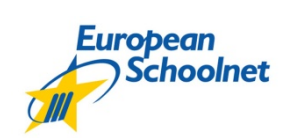

[European Schoolnet](http://ict4ial.eu/partners/european-schoolnet)

[DAISY Consortium](http://ict4ial.eu/partners/daisy-consortium) European Agency for Special [Needs and Inclusive](http://ict4ial.eu/partners/european-agency-special-needs-and-inclusive-education)  **[Education](http://ict4ial.eu/partners/european-agency-special-needs-and-inclusive-education)** 

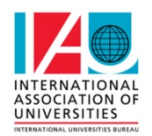

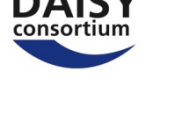

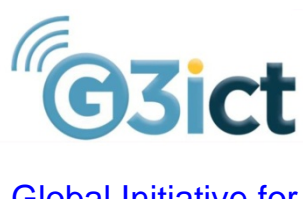

[Global Initiative for](http://ict4ial.eu/partners/global-initiative-inclusive-icts)  [Inclusive ICTs](http://ict4ial.eu/partners/global-initiative-inclusive-icts)

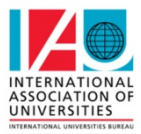

[International Association of](http://ict4ial.eu/partners/international-association-universities)  **[Universities](http://ict4ial.eu/partners/international-association-universities)** 

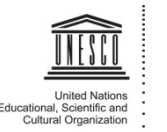

[United Nations](http://ict4ial.eu/partners/unesco)  [Educational, Scientific](http://ict4ial.eu/partners/unesco)  [and Cultural](http://ict4ial.eu/partners/unesco)  **[Organization](http://ict4ial.eu/partners/unesco)** 

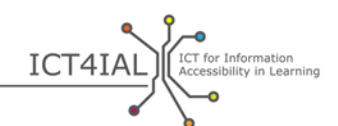

و يعرب الشركاء في مشروع "تسخير تكنولوجيا المعلومات والاتصالات لإتاحة الوصول إلى المعلومات عند التعلّم " عن أسمى معاني الشكر والعرفان إلى كل من ساهم في المشروع، وبخاصة الفريق الاستشاري الشريك، وخبراء حلقة عمل إعداد المبادئ التوجيهية، وإلى الجهات التي قدّمت تعليقاتها بشأن المبادئ التوجيهية. وترد القائمة الكاملة في القسم المعنون "شكر وتقدير" (<u>[Acknowledgements](http://ict4ial.eu/acknowledgements)</u>) في الموقع الإلكتروني لمشروع "ICT4IAL".

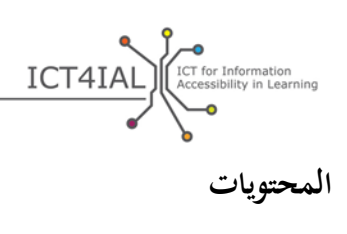

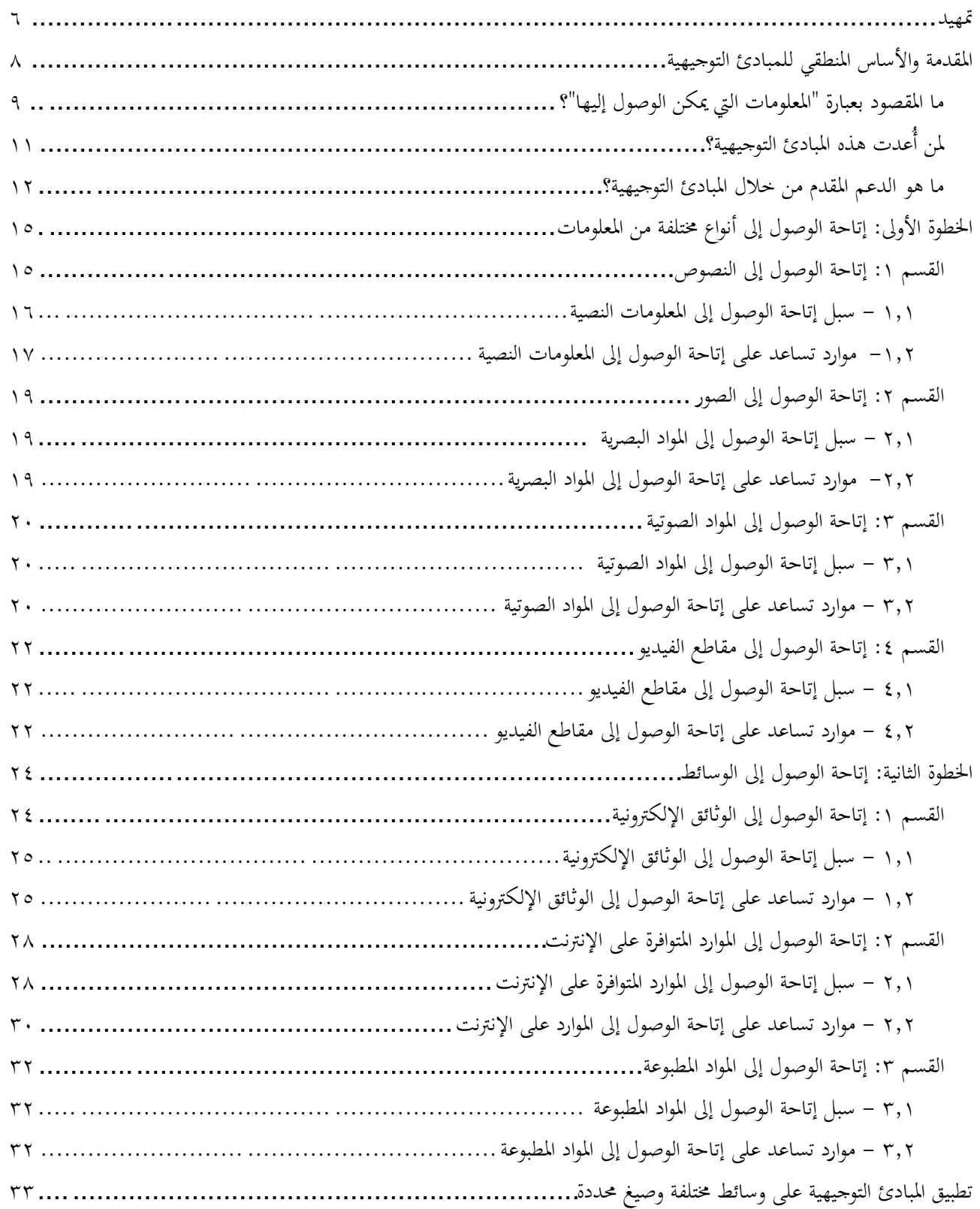

 $\circ$ 

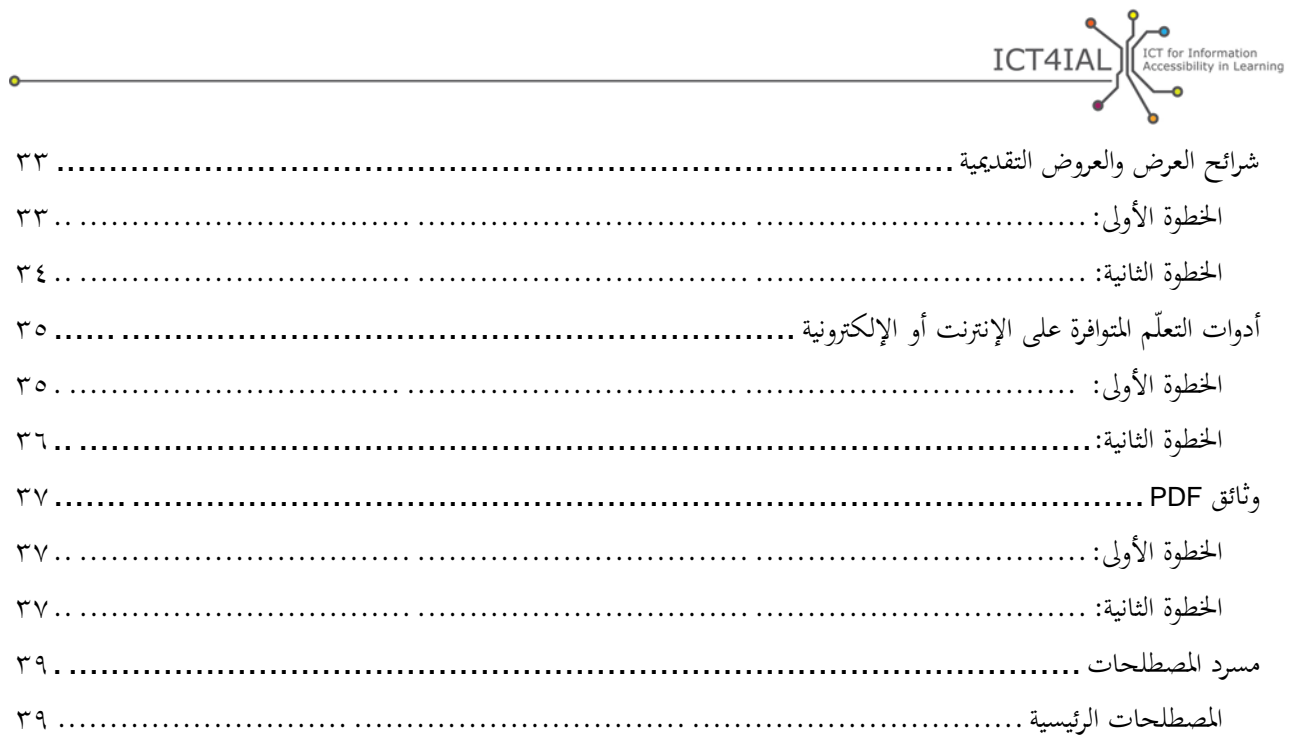

 $\ddot{\mathbf{o}}$ 

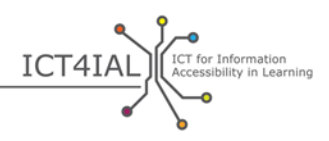

<span id="page-5-0"></span>**تمهيد**

المبادئ التوجيهية بشأن إتاحة الوصول إلى المعلومات هي [مورد تعليمي مفتوح](#page-41-0) (OER (أُعد لتسهيل إنتاج معلومات يمكن الوصول إليها بوجه عام، و لتسهيل التعلّم بوجه خاص. ولا ترمي هذه المبادئ التوجيهية إلى تقديم كل المعلومات المتوافرة عن إمكانية الوصول إلى مختلف المواد والمضامين أو تغطية كل جوانب هذا الموضوع، بل ترمي إلى تلخيص الموارد الموجودة المفيدة وتوفير روابط إليها، وهو أمر قد يكون مجدياً للخبراء غير المختصين بتكنولوجيات [المعلومات والاتصالات](#page-40-0)  $.$  (ICTs)

و الغرض من إعداد هذه المبادئ التوجيهية هو دعم عمل الممارسين المهنيين والمؤسسات الذين يعملون في مجال التعليم لتوفير معلومات يسهل الوصول إليها لكل الدارسين الذين يحتاجون إليها وسيستفيدون حتماً منها. والخطوات التي تتيح إنتاج معلومات يمكن الوصول إليها هي خطوات يمكن تطبيقها على مختلف أنواع المعلومات. و لذلك، فإن هذه المبادئ التوجيهية تدعم كل الأفراد أو المؤسسات الذين يرغبون في إنتاج معلومات يمكن الوصول إليها بصيغ مختلفة .

أما مسوغات إعداد هذه المبادئ التوجيهية، فترد بوضوح شديد في السياسات الأوروبية والسياسات الدولية التي تشدد على أن الوصول إلى المعلومات حق من حقوق الإنسان. ويتضمن <u>الموقع الإلكتروني لمشروع "ICT4IAL" </u>ملخصاً لهذه السياسات الهامة .

وتتضمن المبادئ التوجيهية ما يلي:

- <sup>−</sup> مقدمة عامة، وتعريف للمصطلحات الرئيسية، ومعلومات عن نطاق المبادئ التوجيهية والفئة التي أُعدت من أجلها؛
	- <sup>−</sup> الخطوات المقترحة لإتاحة الوصول إلى المعلومات والوسائط، ولا سيما توصيات وموارد تعلق هبذا الموضوع؛
		- <sup>−</sup> أمثلة على القوائم المرجعية التي تتيح التحقق من إمكانية الوصول إلى المضامين في صيغ محددة؛ <sup>−</sup> [مسرد](#page-38-0) ّم شامل يقد تعاريف عملية للمصطلحات المهمة .

وتشتمل المبادئ التوجيهية على خطوتين عمليتين تدعم كل منهما الأخرى. فعند اتّباع المبادئ التوجيهية الواردة في الخطوة الأولى لإتاحة الوصول إلى أنواع مختلفة من المعلومات، تصبح الخطوة الثانية أيسر لأن إمكانية الوصول إلى المعلومات لغرض استخدامها في وسائط مختلفة تكون قد باتت متاحة .

وتقدّم المبادئ التوجيهية إرشادات بشأن التدابير الواحب اتخاذها فضلاً عن موارد توفر معلومات أكثر تعمقاً.

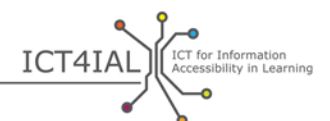

ووضِعت المبادئ التوجيهية لتكون مورداً تعليمياً مفتوحاً يسهل تكييفه مع مختلف السياقات والتطورات التكنولوجية ويمكن تطوير استخدامه مع الوقت.

وترد في جميع أقسام المبادئ التوجيهية روابط توفر شرحاً لبعض المصطلحات الرئيسية في المسرد أو روابط إلى موارد خارجية.

وأُعدت هذه المبادئ التوجيهية من خلال مشروع <mark>"تسخير تكنولوجيا المعلومات والاتصالات لإتاحة الوصول إلى</mark> [المعلومات عند التعلّم"](http://www.ict4ial.eu/) (IAL4ICT(، الذي شارك في تمويله [برنامج التعلّم مدى الحياة](http://ec.europa.eu/education/tools/llp_en.htm) التابع [للمفوضية الأوروبية](http://ec.europa.eu/index_en.htm).

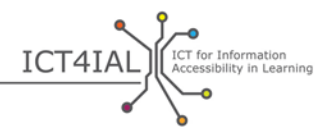

#### <span id="page-7-0"></span>**المقدمة والأساس المنطقي للمبادئ التوجيهية**

قد يستطيع كل شخص، في عصر الابتكار التقني الذي نعيش فيه اليوم، أن ينتج معلومات تُستخدم لأغراض التعلّم، ولكن من غير الضروري أن يكون كل شخص خبيراً في سبل إتاحة الوصول إلى المعلومات. ويجب مع ذلك أن يدرك الجميع أن [المعلومات](#page-40-1) قد لا تكون متاحة لبعض الأشخاص بسبب الطريقة المستخدمة لتقديمها.

وتفيد منظمة الصحة العالمية (WHO) حالياً بما يلي:

- − أن ما يزيد على مليار شخص، أو ما يمثّل ١٥٪ تقريباً من سكان العالم، يعانون شكلاً من أشكال الإعاقة؛
- <sup>−</sup> أن ما يتراوح بين ١١٠ ملايين و١٩٠ مليون شخص من البالغين يعانون صعوبات كبيرة في القيام بأنشطتهم؛
- − أن معدلات الإعاقة تزداد بسبب تقدّم السكان في السن وبسبب ارتفاع حالات الإصابة بمشكلات صحية مزمنة، على سبيل المثال لا الحصر (<u>[2014 ,WHO](http://www.who.int/mediacentre/factsheets/fs352/en/))</u>.

ويعجز ما يقارب ١٥٪ من سكان العالم عن الوصول إلى المعلومات، ما لم تكن سهلة المنال.

وتشير عبارة "الدارسون من ذوي الإعاقة و/أو ذوي [الاحتياجات الخاصة](#page-40-2)" في هذه المبادئ التوجيهية إلى فئة الأشخاص المستهدفين المحتملين الذين يمكن أن يستفيدوا من تيسير الوصول إلى [المعلومات](#page-40-1). وتراعي هذه الصياغة المصطلحات المستخدمة في [اتفاقية الأمم المتحدة لحقوق الأشخاص ذوي الإعاقة](http://www.un.org/disabilities/convention/conventionfull.shtml) (UNCRPD، ٢٠٠٦ (والاتفاقات المبرمة مع [الشركاء المعنيين](http://www.ict4ial.eu/partners) بمشروع IAL4ICT، ذلك لأن مجموعة الدارسين ذوي الاحتياجات الإضافية التي تشملها عبارة "ذوي الاحتياجات الخاصة" هي أوسع من مجموعة الأشخاص المصابين بإعاقة حسب التعريف الوارد في اتفاقية الأمم المتحدة لحقوق الأشخاص ذوي الإعاقة.

وأصبح اليوم بإمكان الكثيرين إنتاج المعلومات وتبادلها باستخدام ما يتوافر من أدوات تكنولوجية. وإضافةً إلى ذلك، توجد موارد عديدة تتيح لهؤلاء الأشخاص معرفة كيفية إعداد وثائق يمكن للجميع الوصول إليها واستخدامها. ولا يتطلب ذلك أن يصبح كل منتِج للمعلومات خبيراً في سبل تمكين الأشخاص ذوي الإعاقة و/أو ذوي الاحتياجات الخاصة من الوصول إلى المعلومات، بل يتطلب سعي كل منتجي المعلومات إلى ضمان حد أدنى من إمكانية الوصول إلى المعلومات لصالح جميع المستخدمين بلا استثناء.

ومن الضروري توفير المعلومات بوجه عام، وتوفيرها لأغراض التعلّم بوجه خاص، بطريقة ّتمكن جميع المستخدمين من الوصول إليها. فتوفير معلومات يصعب الوصول إليها يضع الدارسين من ذوي الإعاقة و/أو ذوي الاحتياجات الخاصة

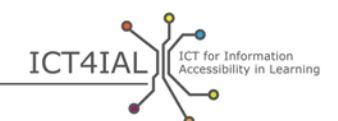

أمام عائق [إضافي](https://www.european-agency.org/agency-projects/ict4ial). كما أن المعلومات التي يصعب الوصول إليها لا توفر أفضل دعم ممكن للأشخاص وتمنعهم من الاستفادة من تبادل المعرفة ومن المشاركة في تبادلها.

ومن هذا المنظور، أُعدّت في إطار مشروع "تسخير تكنولوجيا المعلومات والاتصالات لإتاحة الوصول إلى المعلومات عند [التعلّم](http://www.ict4ial.eu/)" مجموعة من المبادئ التوجيهية لدعم الممارسين المهنيين في إنتاج مواد يمكن للجميع الوصول إليها.

وترمي هذه المبادئ التوجيهية، بوصفها <u>مورداً تعليمياً [مفتوحا](#page-41-0)ً</u> (OER) يمكن استخدامه مجاناً وإعادة تحديد أغراضه، إلى تزويد منتجي المعلومات بإرشادات بسيطة وعملية تتيح لهم إنتاج [معلومات يمكن](#page-38-2) الوصول إليها وتبادلها باستخدام الوسائط المتاحة. ويمكن تطبيق هذه المبادئ التوجيهية على جميع أنواع المعلومات المنتجة، علماً بأنها ستكون مفيدة بصفة خاصة للدارسين من ذوي الإعاقة و/أو ذوي الاحتياجات الخاصة عند تطبيقها لغرض إتاحة الوصول إلى المعلومات من أجل التعلّم.

ومع ذلك، فإن إمكانية الوصول إلى المعلومات ليست مفيدة للدارسين من ذوي الإعاقة و/أو ذوي الاحتياجات الخاصة فحسب، بل يمكن أن تكون مفيدة للدارسين كافة. ولذا، تقوم المبادئ التوجيهية أيضاً على نمج شامل ولا تركز على الأشخاص ذوي الإعاقة وحدهم.

<span id="page-8-0"></span>**ما المقصود بعبارة " ال التي معلومات يمكن الوصول إليها"؟**

المقصود بعبارة " إمكانية [الوصول](#page-38-3)" المستخدمة في هذه المبادئ التوجيهية هو التعريف الوارد في [المادة ٩](http://www.un.org/disabilities/default.asp?id=269) من اتفاقية الأمم المتحدة لحقوق الأشخاص ذوي الإعاقة، على النحو التالي :

... التدابير المناسبة التي تكفل إمكانية وصول الأشخاص ذوي الإعاقة، على قدم المساواة مع غيرهم، إلى البيئة المادية المحيطة ووسائل النقل والمعلومات والاتصالات، بما في ذلك [تكنولوجيات ونظم المعلومات والاتصال،](#page-40-0) والمرافق والخدمات الأخرى المتاحة لعامة الجمهور أو المقدمة إليه، في المناطق الحضرية والريفية على السواء (الأمم [المتحدة، ،٢٠٠٦ الصفحة](http://www.un.org/arabic/commonfiles/convoptprot-a.pdf) ١١).

وهذا مفهوم أوسع نطاقاً يغطي الكثير من العوامل المرتبطة بالبيئة المحيطة فضلاً عن عوامل مادية عديدة. وتركز المبادئ التوجيهية على فكرة واحدة في إطار هذا التعريف، هي إمكانية الوصول إلى المعلومات.

وتشير كلمة "[المعلومات](#page-40-1)" في سياق المبادئ التوجيهية إلى أي رسالة أو بيانات تُنقل بشأن موضوع معيّن. وتركز هذه المبادئ التوجيهية تركيزاً خاصاً على هدف تبادل الرسائل لتثقيف الدارسين وبناء المعرفة في البيئات التعليمية.

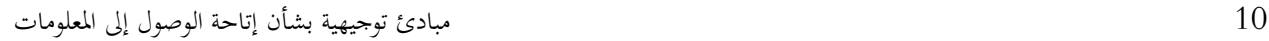

وتتطرق هذه المبادئ التوجيهية إلى أنواع مختلفة من المعلومات هي النصوص والصور والمواد الصوتية ومقاطع الفيديو. و يمكن تبادل هذه الأنواع من المعلومات أو توفيرها باستخدام وسائط مختلفة، مثل الوثائق [الإلكترونية،](#page-40-3) والموارد المتوافرة على الإنترنت، ومقاطع الفيديو، والمواد المطبوعة.

وتحتوي هذه الوسائط عادةً على أنواع مختلفة من المعلومات بصورة متزامنة.

وفيما يتعلق بالوسائط، تعالج المبادئ التوجيهية كيفية تحويل المعلومات أو جمعها في صيغة معيّنة باستخدام برامج تحرير النصوص (على سبيل المثال) وكيفية توفيرها للمستخدم أو تقديمها إليه.

وفي مجال التعليم، ينطبق ذلك على أنواع المواد التالية (على سبيل المثال لا الحصر):

- <sup>−</sup> المواد التعليمية؛ <sup>−</sup> مضامين المقرر ات الدراسية؛
- <sup>−</sup> توصيفات المقرر ات الدراسية؛
- <sup>−</sup> التسجيل بيانات ونظم التسجيل؛
	- <sup>−</sup> المواد البحثية؛
- <sup>−</sup> المواقع الإلكترونية للجامعات والمكتبات؛
	- <sup>−</sup> الكتالوجات والمستودعات؛
- برمجيات التعلّم الإلكتروني وبرامج التعلّم.

وتعرَّف للعلومات التي يمكن الوصول إليها بأنها معلومات مقدمة في صيغ تتيح لكل المستخدمين والدارسين الوصول إلى المضمون "على قدم المساواة مع غيرهم" [\(اتفاقية الأمم المتحدة لحقوق الأشخاص ذوي الإعاقة](http://www.un.org/disabilities/convention/conventionfull.shtml)). وفي الحالات المثلى، تكون "المعلومات التي يمكن الوصول إليها" معلومات:

<sup>−</sup> تتيح لكل المستخدمين والدارسين فهم بنية المضمون بسهولة؛ <sup>−</sup> يمكن التعرف إليها استيعاهبا بفعالية من خلال وسائل إدراك مختلفة مثل استخدام العينين و/أو الأذنين و/أو الأصابع.

ويختلف مفهوم "إمكانية الوصول " عن مفهوم " [إمكانية الاستخدام](#page-42-0) ". فإمكانية الوصول تتعلق بتمكين الأشخاص ذوي الإعاقة و/أو ذوي الاحتياجات الخاصة من الوصول إلى المعلومات على قدم المساواة مع غيرهم. أما [إمكانية الاستخدام،](http://www.w3.org/WAI/intro/usable) فتتعلق بضمان تجربة فعالة ومجدية ومرضية للمستخدم.

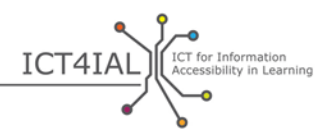

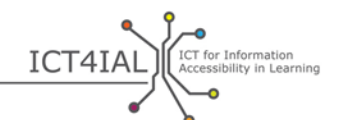

وتُعتبر إتاحة الوصول إلى المعلومات بنسبة ١٠٠٪ لكل مستخدم أو دارس أمراً مثالياً لا يسهل تحقيقه. ولكن التكنولوجيا تخولنا إنتاج المعلومات وتبادلها بطريقة تمكّن المستخدم من تكييف المضمون، أي بطريقة تتيح للمستخدم تغيير المضمون وفقاً لاحتياجاته.

وترد في مختلف أجزاء هذا المنشور مصطلحات إضافية عديدة تتعلق بإمكانية الوصول. ويتضمن [المسرد](#page-38-0) تعريف لجميع المصطلحات المهمة .

<span id="page-10-0"></span>**لمن أُعدت هذه المبادئ التوجيهية؟**

تتوجه هذه المبادئ التوجيهية إلى أي شخص أو مؤسسة تعنى بإنتاج المعلومات أو نشر ها أو توزيعها و/أو استخدامها في بيئة تعليمية معيّنة. ويشمل ذلك، على سبيل المثال لا الحصر، مقدمِي [المعلومات ال](#page-40-4)تالي ذكرهم:

- <sup>−</sup> موظفو المدارس؛
- <sup>−</sup> أمناء المكتبات؛
- <sup>−</sup> موظفو الجامعات؛
- <sup>−</sup> موظفو الاتصالات؛
	- <sup>−</sup> الناشرون؛
- <sup>−</sup> مجموعات الدعم والمنظمات غير الحكومية.

وتجدر الإشارة إلى أنه على الرغم من استطاعة أي منتِج أو مقدِّم للمعلومات استهلال تدابير عديدة لتحسين إمكانية الوصول إلى المضامين، فإن توفير معلومات يمكن الوصول إليها بصورة عامة، ومعلومات ميسّرة لأغراض التعلّم بصورة خاصة، قد يتطلب إشراك مجموعة أكبر من الأطراف المعنية تشمل مثلاً الجهات التالية:

صانعو القرارات في المدارس والجامعات ممن يدعمون النهوج السهلة التطبيق ووافقوا على سياسات ترمي إلى إتاحة الوصول إلى المعلومات؛ <sup>−</sup> علماء الحاسوب وخبراء تكنولوجيا المعلومات المسؤولون عن إنشاء برامج يمكن الوصول إليها على الإنترنت، فضلاً عن أدوات ومواقع ومستودعات تتيح تبادل المعلومات السهلة المنال.

وتركز المبادئ التوجيهية على الفرص التي تمكّن الممارسين المهنيين غير المتخصصين في مجال تكنولوجيا المعلومات والاتصالات من إنتاج معلومات يمكن الوصول إليها داخل بيئات عملهم. وصيغت في إطار مشروع "إتاحة [الوصول](https://www.european-agency.org/agency-projects/i-access) إلى [المعلومات](https://www.european-agency.org/agency-projects/i-access) من أجل التعلّم مدى الحياة " توصيات تتوجه إلى المؤسسات لمعنية لمساعدهتا على تيسير الوصول إلى المعلومات على المستوى المؤسسي .

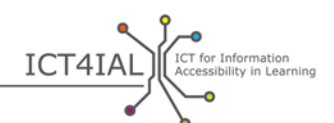

#### <span id="page-11-0"></span>**ما هو الدعم المقدم من خلال المبادئ التوجيهية؟**

لا تتطرق هذه المبادئ التوجيهية إلى مضامين أو سياقات محددة، ّ بل تقدم بعض الأمثلة العملية على كيفية تطبيقها في ظروف تعلّم مختلفة .

وتتضمن المبادئ التوجيهية أنواع مختلفة من الإرشادات بشأن إتاحة الوصول إلى المعلومات، إذ تقدّم إرشادات بسيطة وأخرى مهنية، وتتناول أيضاً بعض الجوانب التي تخص خبراء تكنولوجيا المعلومات والاتصالات وخبراء إمكانيات الوصول. وهناك الكثير من الخطوات التي يمكن لأي مستخدم عادي لتكنولوجيا المعلومات أن يتخذها لضمان درجة معقولة من إمكانية الوصول إلى المعلومات. بيد أن إنتاج بعض المواد، مثل الكتب الإلكترونية ومواد التعلّم التفاعلية، يتطلب برمحيات أكثر تطوراً من تلك المتاحة للمستخدم العادي. وتركز المبادئ التوجيهية على الخطوات التي يمكن أن يتخذها كل ممارس مهني لتيسير الوصول إلى المواد التعليمية التي ينتجها قدر المستطاع .

وتُعد هذه <u>المبادئ التوجيهية</u> وثيقة مستقلة و<u>مورداً تعليمياً مفتوحاً</u> يدعم البحوث المتعلقة بأنواع مختلفة من المعلومات والوسائط. وبما أن المبادئ التوجيهية مورداً تعليمياً مفتوحاً، فإنّما تتيح للمستخدمين إمكانية تكييفها وفقاً لاحتياجاتهم و التعليق عليها والمساهمة فيها.

وترتكز المبادئ التوجيهية على المفاهيم التالية :

- <sup>−</sup> الخطوات العامة لإتاحة الوصول إلى المعلومات هي خطوات يمكن تطبيقها على مختلف أنواع المعلومات. و لذا، تنطبق المبادئ التوجيهية على المعلومات بوجه عام، وعلى المعلومات المستخدمة لأغراض التعلّم بوجه خاص؛
- تقوم المبادئ التوجيهية على نُمج شامل ولا تركز على فئات معيّنة من الأشخاص ذوي الإعاقة أو ذوي الاحتياجات التعليمية الخاصة؛
- − تختلف التحديات المرتبطة بإمكانية الوصول إلى المضامين اختلافأكبيرأ حسب درجة التعقيد التي تتسم بما بنية المضامين. وعلى سبيل المثال، تكون بنية الأنواع الرائجة من الكتب الأكثر مبيعاً أقل تعقيداً من بنية المواد التعليمية و العلمية؛
- <sup>−</sup> تقترن إمكانية الوصول إلى المواد التعليمية بتحديات محددة، منها التفاعل بين الدارس و المضمون، أو ملء النماذج أو استخدام معادلات معيّنة. ولا توفر التكنولوجيا اليوم للأشخاص غير المتخصصين في تكنولوجيا المعلومات والاتصالات حلولاً سهلة لمعالجة هذه التحديات؛

− لا يكفي أحياناً إتاحة الوصول إلى المعلومات. فالكثير من المستخدمين والدارسين من ذوي الإعاقة و/أو ذوي الاحتياجات الخاصة يحتاجون أيضاً إلى <u>تكنولوجيات مساعِدة</u>. وتجدر الإشارة إلى أن استخدام الأدوات المساعِدة لا يفقد من جدواه بحكم إتاحة إمكانية الوصول إلى المعلومات، بل هو مكمّل لإمكانية الوصول؛

- <sup>−</sup> من غير الضروري أن يكون مقدمو المعلومات بوجه عام، و مقدمو المعلومات لأغراض التعلّم بوجه خاص، خبراء في سبل إتاحة الوصول إلى المعلومات ليضمنوا حداً أدبى من إمكانية الوصول إليها؛
- <sup>−</sup> لا تغطي المبادئ التوجيهية كل الخطوات اللازمة لإنتاج معلومات يمكن الوصول إليها، ولا تحل محل الموارد المتوافرة حالياً بشأن هذا الموضوع. فهذه المبادئ التوجيهية هي نقطة انطلاق لإنتاج معلومات يمكن الوصول إليها قد دُرست بعناية وجرى التحقق من جدواها، ومن شأَنَّا أن تفضي إلى توافر المزيد من الموارد التفصيلية مثل الشروح أو المواد التعليمية أو التوصيات أو المعايير؛
- <sup>−</sup> لا تتسم المبادئ التوجيهية بطابع استاتي، بل أُعدت بطريقة تتيح تكييفها مع مختلف السياقات والتطورات التكنولوجية وتتيح تطوير استخدامها مع الوقت (على سبيل المثال، يمكن تكييف المبادئ التوجيهية لتطبيقها على النصوص التي يكون اتجاه القراءة فيها من اليمين إلى اليسار)؛
- من شأن المبادئ التوجيهية أن تيسّر إعداد مضامين جديدة يمكن الوصول إليها، وأن تسهّل استعراض المواد القائمة؛
- <sup>−</sup> تمر التكنولوجيات الحالية بمرحلة انتقالية فيما يخص إنتاج المعلومات التي يمكن الوصول إليها وتوزيعها قراءهتا. فالبرمجيات المتوافرة اليوم تتيح للمستخدمين إنتاج غالبية المواد بصيغ يمكن الوصول إليها. ولكن التكنولوجيات الأحدث، مثل الكتب الإلكترونية والألعاب وتطبيقات الهواتف المحمولة، لا تحتوي دائماً على برمجيات تخول المستخدمين العاديين القيام بذلك. ولذا، فإن الفرص المتاحة للمستخدمين العاديين لإنتاج معلومات يمكن الوصول إليها محدودة في الوقت الراهن؛
- − نظراً إلى القيود المرتبطة بإنتاج معلومات يمكن الوصول إليها باستخدام برمجيات عادية، ثمة خطوات يمكن أن يُسند تنفيذها إلى جهات خارجية مثل أخصائيي تكنولوجيا المعلومات ومصممِي المواقع الشبكية. وقد تشجع هذه المبادئ التوجيهية على إدراج متطلبات إتاحة الوصول إلى المعلومات كمعايير في عمليات الشراء.

و تقوم هذه المبادئ التوجيهية على الخطوتين العمليتين التاليتين :

ICT4IAL CET for

تشرح الخطوة الأولى سبل إتاحة الوصول إلى النصوص والصور والمواد الصوتية.

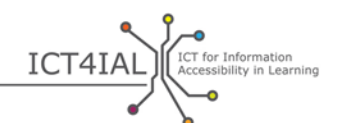

أما الخطوة الثانية، فتشرح كيفية إتاحة الوصول إلى مختلف الوسائط، ومنها الوثائق الإلكترونية و المصادر المتوافرة على الإنترنت و المواد المطبوعة.

وتدعم كل خطوة من هاتين الخطوتين الأخرى. فعند اتّباع المبادئ التوجيهية الواردة في الخطوة الأولى لإتاحة الوصول إلى أنواع مختلفة من المعلومات، تصبح الخطوة الثانية أيسر لأن إمكانية الوصول إلى المعلومات لغرض استخدامها في وسائط مختلفة تكون قد باتت متاحة.

وتقدّم المبادئ التوجيهية في إطار كل خطوة توصيات بشأن كيفية إتاحة الوصول إلى أنواع مختلفة من المعلومات. وكل توصية من هذه التوصيات مصحوبة بقائمة الموارد المتوافرة لتيسير هذه العملية. وصنّفت الموارد المذكورة في الأقسام أدناه على النحو التالي:

− "بسيطة": التدابير التي يمكن اتخاذها استناداً إلى معرفة عامة بالبرمجيات الرائجة؛ − "متقدمة": التدابير التي يمكن اتخاذها استناداً إلى معرفة متعمقة بالبرمجيات الرائجة؛ − "مهنية": التدابير التي يمكن اتخاذها استناداً إلى معرفة مهنية واسعة بالبرمجيات وإلى معرفة عامة بأساليب البرمجة.

والموارد المتاحة على الإنترنت التي أدرجت روابط إليها في المبادئ التوجيهية محررة باللغة الإنجليزية، ما لم يُذكر خلاف ذلك. وسيفضي تطبيق المبادئ التوجيهية عن طريق استخدام ما تتضمنه من توصيات وموارد إلى تعزيز إمكانية الوصول إلى المعلومات لأغراض التعلّم.

<span id="page-14-1"></span>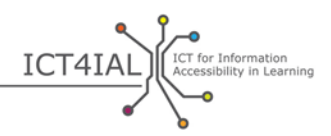

<span id="page-14-0"></span>**الخطوة الأولى: إتاحة الوصول إلى أنواع مختلفة من المعلومات**

<span id="page-14-2"></span>**القسم :١ إتاحة الوصول إلى النصوص**

تُعتبر بنية النص والقدرة على الانتقال (أو قابلية الانتقال) من فقرة إلى أخرى فيه من أهم المسائل المرتبطة بإتاحة الوصول إليه.

وتوضح "بنية النص" عادةً ما إذا كانت الفقرات مرتبة ترتيباً صحيحاً يسهل فهمه ويتيح قراءة النص بسهولة. وتحمل كلمة "<u>البنية</u>" معنى مختلفاً بعض الشيء عندما يتعلق الأمر ب<u>إتاحة إمكانية [الوصول](#page-38-3)</u> إلى النص، بحيث تشير إلى ما يسهّل التنقل من فقرة إلى أخرى فيه. ويكون عنوان كل فصل أو أي عنوان فرعى مبيناً في جدول المحتويات، تماماً مثلما هو الحال في هذا المنشور. وفي ورقة امتحان مثلاً، يمكن أن تشير كلمة "البنية" إلى ترتيب الأسئلة الفردية. وفحوى ذلك هو أنه يمكن تحديد خصائص معيّنة لكل عنصر هام، مثل عنوان فصل أو جدول أو شكل أو سؤال في ورقة امتحان، وتصنيفه.

ويتيح اعتماد بنية معيّنة تعزيز إمكانية الوصول إلى الوثيقة بطريقتين. أولاً، يصبح من الأسهل على أي مستخدم، ولا سيما أولئك الذين يستخدمون تكنولوجيات مساعِدة، أن يفهموا طريقة ترتيب مضمون الوثيقة. وثانياً، يصبح بإمكان أي مستخدم آخر نقل النص إلى صيغة مختلفة بطريقة أسهل.

ويُعتبر تنظيم المعلومات النصية (أي النصوص) في بنية محددة أمراً ضرورياً لتمكين كل المستخدمين من الوصول إليها.<br>-وتنظَّم النصوص بتصنيف مختلف العناصر الموجودة فيها تصنيفاً منطقياً، وذلك مثلاً عن طريق استخدام العناوين الرأسية والتعليقات المكتوبة و الجداول بطريقة متسلسلة. ويسهل نقل الوثائق الحسنة التنظيم إلى أي صيغة يفضلها المستخدم . فعلى سبيل المثال، يمكن قراءة ملف نصي منظم جيداً بصوت عالٍ والانتقال من فقرة إلى أخرى فيه باستخدام برمجيات قراءة [الشاشة](#page-41-3) أو غيرها من التكنولوجيات المساعِدة، مع الحفاظ على الترتيب المنطقي لعناصر النص.

وكلما ازداد التصميم البصري (الجداول والحواشي والمربعات والأيقونات، وغير ذلك) تعقيداً، ازدادت أهمية توضيح الترتيب المنطقي للقراءة في بنية النص.

وفيما يخص النصوص الشديدة التعقيد، ينبغي معرفة الفئة التي تتوجه إليها هذه النصوص لتحديد بنيتها تبعاً لذلك. وفي كثير من الحالات، قد يكون توفير نسخة مبسطة من النص أكثر ملاءمةً لمجموعة أكبر من المستخدمين.

وتجدر الإشارة إلى أنه من الصعب جدا إتاحة الوصول إلى الخصائص التفاعلية في المواد التعليمية التي تحتوي على ً نصوص .

ICT4IAL Expressibility in Learning

# <span id="page-15-0"></span>١,١ - سبل إتاحة الوصول إلى المعلومات النصية

- <sup>−</sup> استخدام أبسط اللغات المناسبة للوثيقة؛ <sup>−</sup> استخدام خط بحجم ١٢ على الأقل؛ − استخدام [خط](#page-40-5) غير مُذيّل مثل Arial أو Verdana أو Verdana؛<br>— <sup>−</sup> إلى ابالنسبة لنصوص المتوافرة على الإنترنت، استخدام خطوط Verdana وTahoma وMS Trebuchet المصممة خصيصاً لقراءتها على الشاشة؛ − تمكين المستخدم من تغيير الخط وحجمه وفقاً لاحتياجاته في النصوص المتوافرة على الإنترنت؛ − محاذاة النص إلى اليسار بدلاً من ضبط النص في شكل كتلة (ضبط كلي)؛ <sup>−</sup> ذكر الاسم بالكامل عند أو ل استخدام لأي مختصر؛ − وضع بنية للنص باستخدام العناوين السابقة التحديد ("الأنماط") وخاصية "النص الأساسي" التي توفرها البرمجية المستخدمة. ويجب أن تتّبع هذه العناوين ترتيباً منطقياً؛ − استخدام العناوين الرأسية لإبراز بنية النص فقط، لا من أجل التأثيرات الخطية التي يُفترض أن تبرز المضمون؛
	- <sup>−</sup> استخدام "التعداد النقطي " و"التعداد الرقمي" لإعداد القوائم؛
- − ذكر اللغة الأساسية للوثيقة في البيانات الوصفية الخاصة بالوثيقة، ووضع علامات حيث يتم الانتقال إلى لغة أخرى في النص؛
	- <sup>−</sup> تحديد وتوفير كلمات رئيسية ؛للنص <sup>−</sup> إضافة ملخصات مقتضبة للمضمون أو لفصو ل النص حيثما أمكن؛ <sup>−</sup> إتاحة قراءة النصوص على الإنترنت باستخدام لوحة المفاتيح فقط أو اختصارات لوحة المفاتيح؛ − الحرص على عدم الاكتفاء باستخدام الألوان والخطين العريض والمائل لإيصال المعنى؛ <sup>−</sup> التأكد من توافر درجة تباين عالية بين ألوان النص وألوان ؛الخلفية
- <sup>−</sup> التأكد من إمكانية فهم النص والرسوم البيانية بسهولة عند عرضها بدون ألوان، والتأكد من أن جميع [المعلومات](#page-40-1) المبينة بألوان متاحة أيضاً بدون ألوان، وعدم الاعتماد على الألوان فقط لإبراز المضامين المختلفة؛

ICT4IAL (Accessib توفير مواد غير نصية مكافئة للنص (مثل الصور ومقاطع الفيديو والمواد الصوتية السابقة التسجيل). ويُعد هذا الأمر مفيداً لبعض المستخدمين، وبخاصة الأشخاص العاجزين عن القراءة أو الذين يعانون صعوبات في القراءة؛ ترقيم الحواشي والروابط التي تُعتبر مهمة جداً لإكمال أو توضيح المعلومات الواردة في العناصر الرئيسية لبنية  $\overline{a}$ النص، و الحرص على ربط الأرقام بالعناصر الرئيسية المعنية؛ وضع عنوان لكل صف وعمود في جداول البيانات، وشرح محتوى هذه الجداول في ملخص؛ − التأكد من أن التصميم يتوافق مع اتجاه القراءة الذي يرتبط حكماً بالمضمون (من اليسار إلى اليمين أو من اليمين إلى اليسار، وفقاً للغة المستخدمة)؛ <sup>−</sup> الحرص على وضع علامة فريدة لكل رابط وعنصر، ووصف هذه العلامة بوضوح؛ <sup>−</sup> تخصيص علامات لحقول النماذج؛ <sup>−</sup> إتاحة قراءة النصوص على الإنترنت باستخدام لوحة المفاتيح فقط أو اختصارات لوحة المفاتيح .

#### ١,٢ - موارد تساعد على إتاحة الوصول إلى المعلومات النصية

<span id="page-16-0"></span>إرشادات بسيطة

- مقاطع فيديو تعليمية <u>Load2Learn</u> [تحميل المواد من أجل التعلّم]: إنتاج وثائق منظمة وصيغ الوثائق المحمولة ( PDFs (باستخدام برنامج Word Microsoft
- إتاحة [\[](http://www.callscotland.org.uk/downloads/Books/accessible-text-guidelines-for-good-practice/)[Accessible Text: Guidelines for Good Practice](http://www.callscotland.org.uk/downloads/Books/accessible-text-guidelines-for-good-practice/) [ للجميع الكتب [Books for All <sup>−</sup> الوصول إلى النصوص: مبادئ توجيهية للممارسات الجيدة]: دليل يساعد المعلمين على إنتاج مواد تعليمية يمكن الوصول إليها

[Handboo](http://handbook.floeproject.org/index.php?title=Home)k [Design Learning Inclusive](http://handbook.floeproject.org/index.php?title=Home) Introduct[io](http://handbook.floeproject.org/index.php?title=Home)n -[ الدليل التقني بشأن التعليم الجامع - مقدمة[: ّ مورد يساعد المعلمين ومعدي المضامين ومصممي المواقع الشبكية وغيرهم على إنتاج موارد تعليمية يمكن تكييفها وإضفاء الطابع الشخصي عليها

<sup>−</sup> [Project Document Office Digital Accessible](http://adod.idrc.ocad.ca/)] مشروع لإتاحة الوصول إلى الوثائق المكتبية الرقمية]: إتاحة إمكانية الوصول إلى المعلومات في التطبيقات الخاصة بمعالجة الكلمات، وجداول البيانات الإلكترونية، والعروض، و صيغ الوثائق المحمولة ( PDFs(، والكتب الإلكترونية

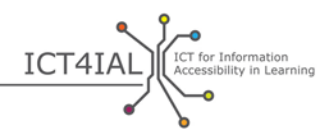

إرشادات متقدمة

- <sup>−</sup> [فهم بنية](http://www.w3.org/TR/UNDERSTANDING-WCAG20/content-structure-separation.html#content-structure-separation-intent) المضمون: المبادئ التوجيهية الصادرة عن ائتلاف الشبكة العنكبوتية العالمية ([C3W](#page-14-2) ( بشأن إعداد مضامين يمكن تقديمها بطر ائق مختلفة بدون فقدان المعلومات أو المس بالبنية
- <sup>−</sup> [استخدام الألوان](http://www.w3.org/TR/WCAG20/#visual-audio-contrast)[:](http://www.w3.org/TR/WCAG20/#visual-audio-contrast) المبادئ التوجيهية الصادرة عن ائتلاف الشبكة العنكبوتية العالمية ( 3WC (بشأن سبل تمييز المضمون
- − Inclusive Learning Design Handbook Inclusive EPUB 3 [الدليل التقني بشأن التعليم الجامع المنشورات الإلكترونية الشاملة للحميع 2 EPUB[: مورد يتوجه إلى معدّي المضامين والمعلمين الراغبين في استخدام صيغة 3<u>[EPUB](#page-40-6)</u>
- <sup>−</sup> [Media Accessible for Center National](http://ncam.wgbh.org/)] المركز الوطني المعني بإتاحة الوصول إلى الوسائط]: موارد لإعداد مواد تعليمية وتلفزيونية وشبكية ومتعددة الوسائط يمكن الوصول إليها
- − <u>DIAGRAM Center</u> [المركز المعني بإنتاج صور [رقمية](#page-39-1) ورسوم بيانية يمكن الوصول إليها]: إعداد صور رقمية يمكن الوصول إليها واستخدامها

إرشادات مهنية

- <sup>−</sup> إعداد بنى [نصية قابلة](http://www.w3.org/WAI/WCAG20/quickref/#conformance-reqs) للتكييف: إعداد مضامين يمكن تقديمها بطر ائق مختلفة بدون فقدان المعلومات أو المس بالبنية
	- <sup>−</sup> [فصل المعلومات والبنية](http://www.w3.org/TR/WCAG20-TECHS/G140.html) عن طريقة العرض ليتسنى تقديم عروض مختلفة
		- − [محاذاة النص إلى جانب واحد](http://www.w3.org/TR/2014/NOTE-WCAG20-TECHS-20140916/G169) في الصفحات الشبكية
- <sup>−</sup> إتاحة قراءة النصوص [باستخدام اختصارات](http://www.w3.org/TR/UNDERSTANDING-WCAG20/keyboard-operation-keyboard-operable.html#keyboard-operation-keyboard-operable) لوحة المفاتيح ليتسنى استخدام المضامين بواسطة لوحة المفاتيح أو واجهة للوحة المفاتيح

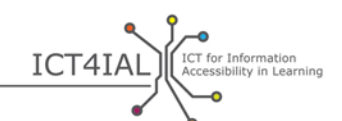

<span id="page-18-0"></span>**القسم :٢ إتاحة الوصول إلى الصور**

قد تساعد الصور على إيصال فكرة أو رسالة معيّنة. وحتى تكون الصور مفيدة للجميع، يجب أن يكون المحتوى البصري مصحوباً بشرح إضافي <u>للمعلومات</u>. ويمكن أن تكون الصور صوراً فوتوغرافية أو رسوماً عادية أو رسوماً بيانية.

وتتمثل الطريقة الرئيسية لإتاحة الوصول إلى الصور في إقرا�ا بنص بديل.

## <span id="page-18-1"></span>٢,١ - سبل إتاحة الوصول إلى المواد البصرية

− تجنَّب إضافة صور لا تقدّم أي معلومات جديدة مفيدة أو قيّمة؛<br>. <sup>−</sup> تجنُّب استخدام الصور لتقديم مضمون نصي؛ − إقران الصور بنص بديل، أي بفقرة تحمل الرسالة ذاتّما التي تحملها الصورة، وشرح ما يرد في الصورة، وتجنُّب استخدام عبارات مثل "صورة لكذا" في النص البديل؛ <sup>−</sup> توفير نص بديل لكل عنصر غير نصي؛ <sup>−</sup> تجنُّب استخدام الأحمر والأخضر والأصفر و تدرجات الرمادي الفاتح؛ − الحرص على توفير تباين كافٍ بين ألوان النص وألوان الخلفية؛ − تجنُّب استخدام الخلفيات غير الضرورية التي تحتوي على الكثير من الصور أو الأشكال أو الألوان؛ <sup>−</sup> الحرص على عدم اختفاء الوصلات التشعبية أو النصوص خلف عناصر أخرى مثل الصور؛ <sup>−</sup> إتاحة إمكانية [تغيير حجم](#page-41-4) الصور المتوافرة على الإنترنت حسب الحاجة.

### ٢,٢ - موارد تساعد على إتاحة الوصول إلى المواد البصرية

إرشادات بسيطة

<span id="page-18-2"></span><sup>−</sup> WebAIM] هدف إتاحة الوصول إلى شبكة الإنترنت ] [صور يمكن الوصول إليها](http://webaim.org/techniques/images/): مبادئ وأساليب تقنية لإتاحة الوصول إلى الصور

إرشادات متقدمة

- <sup>−</sup> WebAIM] هدف إتاحة الوصل إلى شبكة الإنترنت] [نص بديل](http://webaim.org/techniques/alttext/) للصور المتوافرة الإنترنتعلى
	- − إنتاج صور [معقدة أو دينامية](http://diagramcenter.org/) تمثّل عمليات محددة

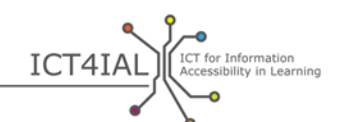

<span id="page-19-0"></span>**القسم :٣ إتاحة الوصول إلى المواد الصوتية**

يمكن للنسخ الصوتية من [المعلومات](#page-40-1) أن تكون مفيدة لمحموعة أكبر من المستخدمين ممن لا يستطيعون الوصول إلى المعلومات المتبادلة بالوسائل البصرية فقط. ولكي تكون المواد الصوتية متاحة للجميع، يجب تبادلها مصحوبةً بنوع أخر من المعلومات مثل النصوص، أو الاستعاضة عنها بمقطع فيديو تُستخدم فيه لغة الإشارة.

# <span id="page-19-1"></span>٣,١ - سبل إتاحة الوصول إلى المواد الصوتية

- ربط المادة الصوتية بنص مكافئ لها، أي نص يتضمن المعلومات ذاتها التي تحتوي عليها المادة الصوتية، وذلك بدون فقدان أي مضمون هام. وتُعتبر النسخ المدونة للمواد الصوتية والتعليقات المكتوبة أمثلة على النصوص المكافئة؛
	- <sup>−</sup> توفير إمكانية إبراز الكلمات في النص المكافئ، إن أمكن؛
		- <sup>−</sup> توفير إمكانية التحكم بالصوت؛
		- <sup>−</sup> توفير مواد بصرية مكافئة للتنبيهات الصوتية؛
			- <sup>−</sup> توفير بدائل [للوسائط](#page-41-1) الصوتية؛
	- <sup>−</sup> تجنُّب التشغيل التلقائي للمادة الصوتية أو لمقطع الفيديو؛
	- <sup>−</sup> إتاحة استخدام وظائف التقديم السريع والإرجاع والتوقيف المؤقت من خلال لوحة المفاتيح؛
		- <sup>−</sup> تمكين المستخدم من حفظ المواد المفضلة له (bookmarks( .

#### ٣,٢ - موارد تساعد على إتاحة الوصول إلى المواد الصوتية

<span id="page-19-2"></span>إرشادات متقدمة

- <sup>−</sup> Consortium Learning Global IMS ] الائتلاف المعني بتوفير التعليم الشامل من خلال نظام إدارة مبادئ [ [Guidelines for Accessible Delivery of Text, Audio, Images and Multimedia](http://www.imsglobal.org/accessibility/accessiblevers/sec5.html) :[التعليم توجيهية بشأن إتاحة الوصول إلى النصوص والمواد الصوتية والصور والمضامين المتعددة الوسائط] لأغر اض التعلّم
- ISO/IEC 40500:2012 Information technology [W3C Web Content Accessibility](http://www.iso.org/iso/iso_catalogue/catalogue_tc/catalogue_detail.htm?csnumber=58625) دولي معيار <sup>−</sup> المبادئ - المعلومات تكنولوجيا - ISO/IEC 40500:2012 ] [Guidelines \(WCAG\) 2.0 –](http://www.iso.org/iso/iso_catalogue/catalogue_tc/catalogue_detail.htm?csnumber=58625) Abstract

التوجيهية الصادرة عن [ائتلاف الشبكة العنكبوتية العالمية \(](#page-14-2)[C3W](#page-14-2) (بشأن إتاحة الوصول إلى المضامين الشبكية ٢,٠ - مقتطف]: توصيات لتيسير الوصول إلى المضامين الشبكية

- [Web Content Accessibility Guidelines \(WCAG\) 2.0 –](http://www.w3.org/TR/WCAG20/)W3C Recommendation 11 December [2008](http://www.w3.org/TR/WCAG20/) [المبادئ التوجيهية بشأن إتاحة الوصول إلى المضامين الشبكية ٢,٠ - التوصية الصادرة عن [ائتلاف](#page-14-2)  [الشبكة العنكبو تية العالمية \(](#page-14-2)[C3W](#page-14-2) (في ١١ كانون الأول/ديسمبر ٢٠٠٨]: توفير بدائل للوسائط الصوتية
- <sup>−</sup> [كيفية تطبيق المبادئ](http://www.w3.org/WAI/WCAG20/quickref/) التوجيهية 2.0 WCAG: لمحة سريعة عن المتطلبات و الأساليب التقنية التي تتيح تطبيق المبادئ التوجيهية 2.0 WCAG
	- <sup>−</sup> فهم [المبادئ التوجيهية](http://www.w3.org/TR/UNDERSTANDING-WCAG20/intro.html) 2.0 WCAG: شرح تقني مفصل للمبادئ التوجيهية 2.0 WCAG ومعايير نجاحها
		- <sup>−</sup> النظام الرقمي للمعلومات المتاحة ( DAISY(: إعداد كتب صوتية يمكن [تصفحها](http://www.daisy.org/blog/obi-creating-navigable-audio-books/)

إرشادات مهنية

**ICT4IAL** *Accessibility in Learning* 

- <sup>−</sup> [ائتلاف الشبكة العنكبوتية العالمية \(](#page-14-2)[C3W](#page-14-2)(: توفير [بدائل مكافئة للمضامين](http://www.w3.org/TR/WAI-WEBCONTENT-TECHS/#gl-provide-equivalents) الصوتية والبصرية
	- <sup>−</sup> ائتلاف C3W: على اأمثلة لنصوص المكافئة [للمعلومات غير النصية](http://www.w3.org/TR/UNDERSTANDING-WCAG20/text-equiv-all.html#top)
		- <sup>−</sup> ائتلاف C3W: [معايير النجاح في توفير](http://www.w3.org/TR/UNDERSTANDING-WCAG20/media-equiv.html) بدائل للمواد الصوتية
	- <sup>−</sup> ائتلاف C3W: توفير بدائل للوسائط التي تتراجع [إمكانية استخدامها مع الوقت](http://www.w3.org/TR/UNDERSTANDING-WCAG20/media-equiv.html)

<span id="page-21-0"></span>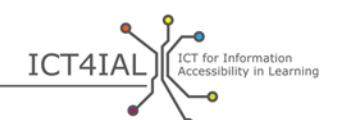

#### **القسم :٤ إتاحة الوصول إلى مقاطع الفيديو**

يحتاج المستخدمون الذين لا يستطيعون الوصول إلى المواد البصرية إلى شرح صوتي لمضمون هذا النوع من المواد. ويحتاج المستخدمون الذين لا يستطيعون الوصول إلى المواد الصوتية إلى [تعليقات](#page-39-2) مغلقة تعرض الكلام المسموع وسائر [المعلومات](#page-40-1) الصوتية الهامة على الشاشة. أما المستخدمون الذي لا يفهمون اللغة المستخدمة في مقطع الفيديو، فيحتاجون إلى ترجمة للحوار. ويتعين تزويد المستخدمين الذين لا يمكنهم الوصول إلى المواد البصرية والصوتية بنسخ مدونة لمضمون الفيديو.

# <span id="page-21-1"></span>٤,١ - سبل إتاحة الوصول إلى مقاطع الفيديو

- <sup>−</sup> ربط مقطع الفيديو بنص مكافئ له أو بتعليقات مكتوبة، وعدم الاكتفاء بتوفير تعليقات مكتوبة للكلام المسموع، بل الحرص على تقديم شرح موجز لما يظهر في الفيديو؛
- <sup>−</sup> التأكد من تزامن النصوص المكافئة/النسخ المدونة أو التعليقات المكتوبة مع المشاهد المناظرة لها في مقطع الفيديو. وتُعتبر التعليقات المكتوبة طريقة بديلة لعرض ما يسمعه الناس في الفيديو. وينبغي أن تحتوي النسخ المدونة على جميع المعلومات التي يقدمها مقطع الفيديو؛
- − التأكد من أن المستخدم قادر على التحكم بالفيديو عن طريق ضبط الصوت وتوقيف الفيديو مؤقتاً، وإتاحة استخدام وظائف التقديم السريع والإرجاع والتوقيف المؤقت؛
	- التأكد من إمكانية تشغيل الفيديو بواسطة أنواع مختلفة من مشغلات الوسائط؛
		- <sup>−</sup> التأكد من إمكانية تحميل الفيديو؛
			- <sup>−</sup> توفير بدائل لمقاطع الفيديو؛
		- <sup>−</sup> تجنُّب التشغيل التلقائي لمقاطع الفيديو.

#### <span id="page-21-2"></span>٤,٢ - موارد تساعد على إتاحة الوصول إلى مقاطع الفيديو

#### إرشادات بسيطة

− مدخل إلى التعليقات [المكتوبة والنسخ المدونة](http://webaim.org/techniques/captions/) والشروح الصو تية الخاصة بمقاطع الفيديو

إرشادات متقدمة

<sup>−</sup> [مبادئ توجيهية بشأن إتاحة الوصول إلى تطبيقات مقاطع الفيديو](http://www.catea.gatech.edu/grade/guides/videomust.php)

- ICT4IAL ET for Information <sup>−</sup> AccessGA] مبادرة أمريكية لإتاحة الوصول إلى تكنولوجيات المعلومات والاتصالات] - [التعليقات](http://accessga.org/wiki/Captioning) [المكتوبة:](http://accessga.org/wiki/Captioning) المبادئ والأساليب التقنية والموارد والتوصيات
	- <sup>−</sup> [ائتلاف الشبكة العنكبوتية](#page-14-2) العالمية ([C3W](#page-14-2)(: [توفير تعليقات مغلقة](http://www.w3.org/TR/WCAG20-TECHS/G87.html)

إرشادات مهنية

- <sup>−</sup> [إرشادات صادرة عن مكتب الاتصالات/اللجنة المستقلة للتلفزيون \(](http://www.ofcom.org.uk/static/archive/itc/itc_publications/codes_guidance/audio_description/index.asp.html)ITC/OFCOM (بشأن معايير الشرح [الصوتي](http://www.ofcom.org.uk/static/archive/itc/itc_publications/codes_guidance/audio_description/index.asp.html)
- <sup>−</sup> [إمكانية الوصول إلى مقاطع فيديو](http://designedgecanada.com/blogs/yes-you-can-make-youtube-video-accessible-here-is-how/) من موقع YouTube: إدراج مقطع فيديو YouTube يمكن الوصول إليه ومشغل YouTube في موقع إلكتروني

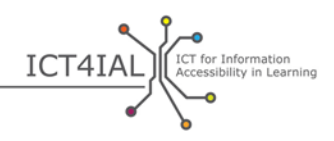

### <span id="page-23-0"></span>**الخطوة الثانية: إتاحة الوصول إلى الوسائط**

يُلاحَظ بصورة متزايدة أن [المعلومات](#page-40-1) المتبادلة تحتوي على كل أنواع المعلومات المذكورة في الخطوة الأولى، أي النصوص<br>-والصور والمواد الصوتية ومقاطع الفيديو. وتوفّر المعلومات بأنواع مختلفة في وثائق [إلكترونية](#page-40-3) أو موارد متوافرة على الإنترنت أو مواد مطبوعة.

إذا أُتيح الوصول إلى أنواع المعلومات المذكورة وفقاً للمبادئ التوحيهية المحددة في الخطوة الأولى، يصبح من الأسهل إنشاء <u>[وسائط](#page-41-1)</u> يمكن الوصول إليها، مثل المواقع الإلكترونية. ولذا، تُعتبر إتاحة <u>إمكانية الوصول</u> إلى مختلف أنواع المعلومات شرطاً مسبقاً لتوفير <u>[معلومات يمكن](#page-38-2) الوصول إليها</u>. ولن يُعاد ذكر هذا الأمر أدناه، إذ يُفترض ضمناً أن تكون الخطوة الأولى قد<br>. طبِّقت بالكامل.

<span id="page-23-1"></span>**القسم :١ إتاحة الوصول إلى الوثائق الإلكترونية**

الوثائق الإلكترونية هي من الوثائق الأكثر شيوعاً التي تتضمن مزيجاً من أنواع المعلومات المذكورة أعلاه، إذ يمكن تضمينها صوراً وجداول ومقاطع فيديو على سبيل المثال.

ويمكن توفير المعلومات الواردة في الوثائق الإلكترونية في صيغ نصية (Microsoft Word أو PDF Adobe أو عروض تقديمية أو شرائح عرض) أو في صيغ صوتية ( ملفات 3MP أو تسجيلات تناظرية). ومع أن الخطوات المتخذة لإتاحة إمكانية الوصول إتاحة كاملة قد تختلف حسب النهج المتبع، فإن سهولة إتاحة الوصول إلى الوثائق الإلكترونية تزداد عند استخدام أنواع من المعلومات يمكن الوصول إليها.

وتجدر الإشارة إلى أن العديد من الأدوات الحالية لإنتاج الوثائق توفر خاصيات لإتاحة إمكانية الوصول، فضلاً عن أدوات تحقُّق تساعد على التأكد مما إذا كانت الوثائق قد أُعدت بصيغة يمكن الوصول إليها.

وعلى سبيل المثال، غالباً ما تكون وثائق PDF في صيغتها الأولية ملفات نصية يمكن الوصول إليها. ويمكن نقل غالبية خاصيات إتاحة إمكانية الوصول إلى صيغ مختلفة. ولكنّ بعض الخاصيات الفردية المتعلقة بإتاحة إمكانية الوصول قد تكون غير قابلة للنقل من صيغة إلى أخرى، وهو أمر يرتبط بنُسخ البرمجيات المستخدمة.

وفي المستقبل، ستتيح الكتب الإلكترونية المعززة تيسير الوصول إلى جميع أنواع المضامين المتوافرة بصيغ خاصة مثل [EPUB](#page-40-6) [3](#page-40-6) ، ولا سيما [EDUPUB](#page-39-3)) النشر التربوي). وتفرض الكتب الإلكترونية تحديات جديدة فيما يتعلق بإمكانية الوصول إليها، بحيث قد تتضمن وظائف تفاعلية وصوراً متحركة وغيرها من الخاصيات المتقدمة.

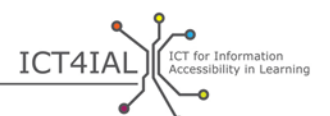

# ١,١ - سبل إتاحة الوصول إلى الوثائق الإلكترونية

- <span id="page-24-0"></span><sup>−</sup> يدتح د لغة الوثيقة؛
- [وضع علامة](#page-42-2) (tag) على الوثيقة لتحديد [بنيتها،](#page-41-2) وذلك باستخدام الوظيفة المتاحة لهذا الغرض في البرمجية المستخدمة؛
	- الاستعانة بمدقق إمكانية الوصول الذي توفره البرمجية المستخدمة لإجراء تدقيق بسيط قبل تبادل الوثيقة؛
- <sup>−</sup> استخدام أحدث نسخة متوافرة من البرمجية لإعداد وثيقة PDF . فالنسخ الجديدة تشمل خاصيات أحدث لإتاحة إمكانية الوصول إلى الوثائق. ولكن يجب التأكد أيضاً من أن الوثيقة الإلكترونية قابلة للاستخدام في نُسخ أقدم؛
- <sup>−</sup> توفير [البيانات](#page-41-5) الوصفية لمساعدة المستخدمين في العثور على المعلومات من خلال عمليات بحث على الإنترنت. والمعلومات الأساسية التي يجب توفيرها هي عنوان الوثيقة واللغة الرئيسية المستخدمة فيها؛
	- <sup>−</sup> إدراج كل العناصر المهمة في بنية الوثيقة؛ <sup>−</sup> تجنُّب التمرير الأفقي (التمرير من اليسار إلى اليمين أو من اليمين إلى اليسار)؛ <sup>−</sup> توفير شروح لحقول النماذج.

### <span id="page-24-1"></span>١,٢ - موارد تساعد على إتاحة الوصول إلى الوثائق الإلكترونية

إرشادات بسيطة

- <sup>−</sup> مدخل إلى المواد التعليمية [التي يمكن الوصول إليها](http://aim.cast.org/learn/accessiblemedia/allaboutaim) ( للمعلمين والمنتجين والمستخدمين )
- الوصول إتاحة [ [Accessible Text: Guidelines for Good Practice](http://www.callscotland.org.uk/downloads/Books/accessible-text-guidelines-for-good-practice/) [ للجميع الكتب [Books for All <sup>−</sup> إلى النصوص: مبادئ توجيهية للممارسات الجيدة]: دليل يساعد المعلمين على إنتاج مواد تعليمية يمكن الوصول إليها
- <u>Inclusive Learning Design Handbook [</u>الدليل التقني بشأن التعليم الجامع]: مورد يساعد المعلمين ومعدّي المضامين ومصممي المواقع الشبكية وغيرهم على إنتاج موارد تعليمية يمكن تكييفها وإضفاء الطابع الشخصي عليها
- Tingtun، مدقق إمكانية [الوصول](http://accessibility.tingtun.no/en/pdfcheck/) إلى وثائق PDF: تحميل وثيقة PDF أو توفير رابط إليها للتحقق من إمكانية الوصول إليها
- **ICT4IAL** *Accessibility in Learning*
- <sup>−</sup> WebAIM] [هدف إتاحة الوصول إلى شبكة الإنترنت\]](http://webaim.org/techniques/acrobat/) إتاحة الوصول إلى وثائق PDF : معلومات أساسية وإرشادات
- CATEA [المركز المعني بالتكنولوجيات المساعِدة وبإمكانية الوصول إلى مختلف البيئات]: مبادئ توجيهية بشأن [إتاحة الوصول](http://www.catea.gatech.edu/grade/guides/acrobatmust.php) إلى وثائق PDF
- فيديو تعليمي Load2Learn بشأن كيفية إنتاج وثائق PDF باستخدام نسختي ٢٠٠٧ و٢٠١٠ من برنامج [Microsoft Word](http://youtu.be/pAtzpSTHOmU)
- <sup>−</sup> [مقاطع فيديو](http://www.youtube.com/user/load2learn?feature=watch) تعليمية Learn2Load: إتاحة الوصول إلى الوثائق، والوثائق المنظمة، و الكتب الصوتية، وتحويل النص إلى كلام، والكتب الإلكترونية، والإنتاجية وإمكانية الوصول
	- <sup>−</sup> WebAIM: إرشادات [بشأن إتاحة الوصول](http://webaim.org/techniques/word/) إلى وثائق Microsoft Word
		- <sup>−</sup> CATEA: مبادئ توجيهية [بشأن إتاحة الوصول إلى وثائق](http://www.catea.gatech.edu/grade/guides/wordmust.php) Word
		- <sup>−</sup> CATEA: [مبادئ توجيهية بشأن إتاحة الوصول إلى وثائق](http://www.catea.gatech.edu/grade/guides/excelmust.php) Excel
		- <sup>−</sup> WebAIM: [إرشادات بشأن إتاحة](http://webaim.org/techniques/powerpoint/) الوصول إلى ملفات PowerPoint
	- <sup>−</sup> CATEA: [مبادئ توجيهية بشأن إتاحة](http://www.catea.gatech.edu/grade/guides/powerpointmust.php) الوصول إلى ملفات PowerPoint

إرشادات متقدمة

- <sup>−</sup> إتاحة الوصول إلى وثائق X Acrobat Adobe: [مورد يساعد على إنتاج](http://www.adobe.com/content/dam/Adobe/en/accessibility/products/acrobat/pdfs/acrobat-x-creating-accessible-pdf-forms.pdf) نماذج PDF يمكن الوصول إليها
	- <sup>−</sup> [مدقق إمكانية الوصول إلى وثائق](http://www.access-for-all.ch/en/pdf-lab/pdf-accessibility-checker-pac.html) PDF ) 2PAC (المستند إلى [بروتوكول ماترهورن](http://www.w3.org/WAI/ER/tools/)
		- <sup>−</sup> WebAIM: [إرشادات بشأن](http://webaim.org/techniques/forms/) إعداد نماذج يمكن الوصول إليها
		- <sup>−</sup> WebAIM: [إرشادات بشأن إعداد](http://webaim.org/techniques/tables/) جداول يمكن الوصول إليها
	- <sup>−</sup> مقطع فيديو Learn2Load بشأن إعداد ُكتب DAISY [باستخدام](http://youtu.be/z_gnwbhwcOc) برنامج Word
- <sup>−</sup> *[3 EPUB Accessible](http://shop.oreilly.com/product/0636920025283.do)*] إتاحة الوصول إلى صيغة 3 EPUB [للمؤلف مات غاريش: كتاب إلكتروني مجاني من شركة "أورايلي"
	- <u>[DAISYpedia](http://www.daisy.org/daisypedia/)</u>[:](http://www.daisy.org/daisypedia/) مورد تعليمي يشرح كيفية المشاركة في تطبيق معايير DAISY ودعمها
		- <sup>−</sup> [مدقق التباين](http://www.dasplankton.de/ContrastA/) Contrast A- : يوفر مزائج ألوان مناسبة

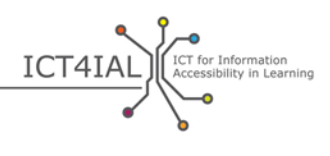

إرشادات مهنية

- <sup>−</sup> WebAIM: إرشادات بشأن وضع أطر يمكن [الوصول إليها](http://webaim.org/techniques/frames/)
- <sup>−</sup> منتدى [إمكانية الوصول إلى صيغة](http://idpf.org/forums/epub-accessibility) EPUB في الموقع الإلكتروني org.idpf: منظمة عالمية تعنى بالتجارة والمعايير و تكرس عملها لتطوير وتعزيز النشر الإلكتروني والانتفاع بالمضامين
- <sup>−</sup> [Center DIAGRAM](http://diagramcenter.org/)] المركز المعني بإنتاج صور رقمية ورسوم بيانية يمكن الوصول إليها]: [أهم النصائح لإنتاج](http://www.diagramcenter.org/54-9-tips-for-creating-accessible-epub-3-files.html) ملفات 3 EPUB يمكن [الوصول إليها](http://www.diagramcenter.org/54-9-tips-for-creating-accessible-epub-3-files.html)

<span id="page-27-0"></span>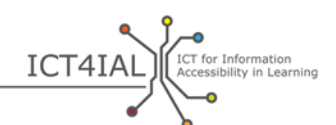

**القسم :٢ إتاحة الوصول إلى الموارد المتوافرة على الإنترنت**

مثلما هو الحال بالنسبة إلى الوثائق الإلكترونية، يُرجح أن تحتوي الموارد المتوافرة على الإنترنت، مثل الصفحات الشبكية وقواعد البيانات والبرامج الشبكية، على كل أنواع [المعلومات](#page-40-1) المذكورة أعلاه، أي النصوص و الصور و المواد الصوتية ومقاطع الفيديو. و توجد العديد من الموارد التي تساعد على إتاحة الوصول إلى الموارد على الإنترنت، كما توجد معايير دولية عترف هبا ومعتمدة على نطاق واسع في هذا الصدد.

وعند إنتاج موارد يُراد توفيرها على الإنترنت، تتمثل أهم خطوة يمكن اتخاذها لإتاحة [إمكانية الوصول](#page-38-3) إلى هذه الموارد في<br> تطبيق المبادئ [التوجيهية](http://www.w3.org/TR/WCAG20/) بشأن إتاحة الوصول إلى المضامين الشبكية (2.0 WCAG(. وتتوجه هذه المبادئ التوجيهية إلى المستخدمين ذوي المعارف المتقدمة في هذا المحال.

ويُرجح أن يستعين <u>مقدمو المعلومات</u> بجهات خارجية لإعداد موارد توفّر على الانترنت. ويمكن في هذه الحالة الاستفادة<br>. من المعلومات الواردة أدناه باعتبارها قائمة معايير لإجراء عمليات الشراء واختيار المتعاقدين .

## <span id="page-27-1"></span>٢,١ - سبل إتاحة الوصول إلى الموارد المتوافرة على الإنترنت

- <sup>−</sup> توفير [البيانات](#page-41-5) الوصفية لأن تصنيف الموارد باستخدام الكلمات المناسبة أو خاصيات إتاحة إمكانية الوصول يجعل من السهل على المستخدم العثور على معلومات [مفيدة يمكن الوصول إليها؛](#page-38-2)
- <sup>−</sup> استخدام تصميم شبكي يتيح تكييف المضمون مع خصائص جهاز الإخراج الذي يستعمله المستخدم النهائي؛
- إنشاء الموقع الإلكتروني بما يتفق مع المبادئ التوجيهية الخاصة [بالتصميم المراعي لاحتياجات](http://www.w3.org/WAI/redesign/ucd) المستخدم  $\left(\text{UCD}\right)$ 
	- <sup>−</sup> توفير خريطة للموقع، وتمكين المستخدمين من معرفة القسم الذي بلغوه ضمن الموقع الإلكتروني؛
		- − استخدم آليات التصفح استخداماً منهجياً؛
		- <sup>−</sup> توفير مسارات تصفح لتحديد الأقسام التي يوجد فيها المستخدمو ن (التصفح)؛
- إتاحة الانتقال من رابط أو عنوان إلى آخر باستخدام مفتاح "الجدولة" (tab)، وتوفير اختصارات في لوحة المفاتيح للوصول إلى الروابط الهامة؛
	- <sup>−</sup> توفير أساليب تساعد المستخدمين في العثور على المضامين، وإدراج خاصية بحث في كل صفحة؛
		- − ترتيب الروابط والعناوين الرأسية ترتيباً منطقياً لتمكين المستخدمين من استعمالها بسهولة؛

<sup>−</sup> توزيع المعلومات على كتل يسهل استخدامها؛

ICT4IAL CICT for Inf

- <sup>−</sup> استخدام أوراق الأنماط لضبط التصميم و طريقة العرض، وتنظيم الوثائق كي يتسنى راءهتا بدون أوراق الأنماط؛
- <sup>−</sup> اعتماد نمط واحد لعرض المضامين بصورة متسقة في كل الصفحات، وتحديد بنية كل صفحة باستخدام العناوين السابقة التحديد، والحرص على اعتماد ترتيب منطقي للعناوين؛
	- <sup>−</sup> توفير شروح نصية بديلة (نص بديل) للصور؛
	- − التحقق من درجة تباين الألوان باستخدام الأدوات المتاحة مجاناً لهذا الغرض؛
- <sup>−</sup> الحرص على أن تكون كل وظائف الصفحات مستقلة عن الجهاز، مما يتيح استخدامها خلالمن لوحة المفاتيح أو خاصية التحكم بالصوت، على سبيل المثال؛
- <sup>−</sup> التأكد من إمكانية التحكم بوظائف التنقل أو الوميض أو التمرير أو التحديث التلقائي للعناصر أو الصفحات باستخدام مفتاح التوقيف المؤقت أو التوقيف؛
	- <sup>−</sup> التأكد من أن تحديث الصفحات لا يمس بتركيز لوحة المفاتيح؛
		- <sup>−</sup> تضمين كل صفحة خاصية لتخطي روابط التصفح؛
	- <sup>−</sup> فصل المعلومات والبنية عن طريقة العرض ليتسنى تقديم عروض مختلفة؛
	- <sup>−</sup> استخدام بنية [دلالية](#page-41-6) للعناوين الرئيسية والعناوين الفرعية والاقتباسات المنفصلة عن النص الرئيسي والقوائم؛
- جمع الروابط المتصلة بعضها ببعض، وتحديد الجموعة (لـ"وكلاء المستخدم"، أي البرمجيات التي تعمل بالنيابة عن المستخدم (user agents))، وتوفير وسيلة لتجاوز الجموعة إلى حين تمكّن "وكلاء المستخدم" من القيام بذلك؛
- <sup>−</sup> بالنسبة لىإ جداول البيانات التي تتضمن مستويين منطقيين أو أكثر من عناوين الصفوف أو العو اميد، استخدام علامات لربط خلايا البيانات بخلايا العناوين؛
	- − التأكد من تحديث المواد المكافئة للمضمون الدينامي عند تغيّر هذا المضمون؛
- <sup>−</sup> التحقق من عدم وجود أي مشكلة في إمكانية الوصول إلى الصفحات الشبكية عن طريق الخطوات الثلاث التالية :
	- <sup>o</sup> تحقق يدوي <sup>o</sup> تحقق آلي باستخدام الموارد ملانية المذكورة أدناه

ICT4IAL Accessibility in Learning ه اختبار مستخدمين محل ثقة للتكنولوجيات المساعِدة، مثل برمجيات قراءة [الشاشة،](#page-41-3) وبرمجيات تكبير حجم العناصر على الشاشة، وأدوات التعرف الصوتي − اختبار الصفحات باستخدام متصفح صوتي؛ <sup>−</sup> تجنُّب التمرير الأفقي (التمرير من اليسار إلى اليمين أو من اليمين إلى اليسار)؛ <sup>−</sup> تقديم شروح لحقول النماذج.

# <span id="page-29-0"></span>٢,٢ - موارد تساعد على إتاحة الوصول إلى الموارد على الإنترنت

تشمل قائمة الموارد التالية مجموعة مختارة من الأدوات الآلية التي يمكن استخدامها للتحقق من إمكانية الوصول. و هذه الأدوات قيّمة ومفيدة للغاية ولكنها قد تعطي نتائج إيجابية أو سلبية خاطئة ويُنصح إذن بعدم الاعتماد عليها وحدها.

إرشادات بسيطة

- <sup>−</sup> [Initiative Accessibility Web](http://www.w3.org/WAI) C3W] مبادرة [ائتلاف الشبكة العنكبوتية العالمية \(](#page-14-2)[C3W](#page-14-2) (لإتاحة الوصول إلى المضامين الشبكية]: الاستراتيجيات والمبادئ التوجيهية والموارد اللازمة لإتاحة الوصول إلى المضامين الشبكية إرشادات متقدمة
- − قائمة مرجعية [خاصة بالمبادئ التوجيهية](http://webaim.org/standards/wcag/WCAG2Checklist.pdf) WCAG 2.0 من <u>WebAIM</u>: قائمة مرجعية تقدّم توصيات بشأن تطبيق المبادئ والأساليب التقنية المتعلقة بلغة الترميز المستخدمة في الوثائق (HTML ( وتتوجه إلى كل من يريد الامتثال للمبادئ التوجيهية 2.0 WCAG
- <sup>−</sup> [خدمة التصديق على العلامات من ائتلاف الشبكة العنكبوتية العالمية \(](http://validator.w3.org/)C3W(: تتيح التحقق من صحة العلامات في الوثائق الشبكية بصيغة HTML وXHTML وSMIL وMathML، وغيرها
	- <sup>−</sup> [WAVE](http://wave.webaim.org/)[:](http://wave.webaim.org/) أداة لتقييم مدى إمكانية الوصول إلى المضامين الشبكية
- <u>Functional Accessibility Evaluator (FAE)</u> [مقيّم إمكانية الوصول إلى وظائف المواقع الإلكترونية]: أداة لتقييم مدى إمكانية الوصول إلى المواقع الإلكترونية
- <mark>ColourContrast Analyser [</mark>محلل تباين الألوان] من مجموعة باسييلو: تتيح هذه الأداة تقييم مدى النجاح أو الإخفاق في تحديد تباين الألوان قياساً إلى معايير النجاح الخاصة بالمبادئ التوجيهية WCAG 2.0 . وتحاكي الأداة بعض الحالات البصرية لتبيان الطريقة التي يظهر بما المضمون الشبكي للأشخاص الذين تقل درجة الرؤية لديهم عن ٢٠/٢٠
- <sup>−</sup> [TAW](http://www.tawdis.net/ingles.html?lang=en)[:](http://www.tawdis.net/ingles.html?lang=en) مدقق شبكي يستند إلى معايير 1.0 WCAG و2.0 WCAG وMobileOK ) متاح باللغات الإنجليزية و الإسبانية والكاتالانية والغاليسية )
	- <sup>−</sup> [ACHECKER](http://achecker.ca/checker/index.php)[:](http://achecker.ca/checker/index.php) مدقق إمكانية الوصول إلى المضامين الشبكية

**ICT4IAL** *Accessibility in Learning* 

- − <u>Total Validator</u> [مدقق كلي]: أداة شاملة تتيح التحقق من الامتثال للمعايير الخاصة بلغة الترميز الموسّعة للنصوص التشعبية X)HTML) وإمكانية الوصول، وتوفر مدققاً إملائياً فضلاً عن مدقق للروابط المعطلة
	- <sup>−</sup> [AccessMonitor](http://www.acessibilidade.gov.pt/accessmonitor/)[:](http://www.acessibilidade.gov.pt/accessmonitor/) مدقق إمكانية الوصول إلى المضامين الشبكية (باللغة البرتغالية)
		- <sup>−</sup> [Examinator](http://examinator.ws/)[:](http://examinator.ws/) مدقق إمكانية الوصول إلى المضامين الشبكية (باللغة الإسبانية)
- <sup>−</sup> [calculator ratio contrast colour](http://www.msfw.com/accessibility/tools/contrastratiocalculator.aspx) W&MSF] حاسبة نسبة تباين الألوان]: تتيح التحقق من درجة تباين الألوان في الصفحات الشبكية
- <sup>−</sup> التوقيف [المؤقت والتوقيف والإخفاء](http://www.w3.org/TR/UNDERSTANDING-WCAG20/time-limits-pause.html): إرشادات للمستخدمين بشأن كيفية ضبط المضامين المتحركة باستخدام مفاتيح التوقيف أو التوقيف المؤقت أو الإخفاء
- بصرع الإصابة مخاطر لتحليل TRACE أداة [[TRACE Photosensitive Epilepsy Analysis Tool \(PEAT\)](http://trace.wisc.edu/peat/) <sup>−</sup> ناجم عن التحسس الضوئي]: مورد مجاني قابل للتحميل يساعد على تحديد مخاطر الإصابة بنوبة عند تصفح المواقع الشبكية واستخدام البرمجيات

<span id="page-31-0"></span>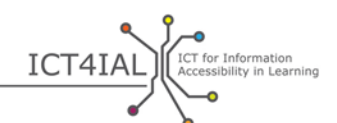

**القسم :٣ إتاحة الوصول إلى المواد المطبوعة**

مع أنه يتعذر على الكثير من الأشخاص [العاجزين عن قراءة المطبوعات](#page-41-7) الوصول إلى الوثائق المطبوعة، فإن استخدام هذا النوع من الوثائق عامةً، ولا سيما في بيئات التعلّم، سيستمر بلا شك في المستقبل القريب.

وتُعد إتاحة الوصول إلى المواد المطبوعة أصعب من إتاحة الوصول إلى الوثائق الإلكترونية. فالوثائق الإلكترونية يمكن أن تتضمن [وسائط](#page-41-1) متعددة، مما يتيح تبادل مضموله باستخدام وسائط مختلفة. وعلى سبيل المثال، يمكن الاستعاضة عن نص بمادة صوتية أو بمقطع فيديو تُستخدم فيه لغة الإشارة. وقد يحتاج المستخدمون أو الدارسون، حسب شكل الإعاقة التي يعانو�ا أو ما لديهم من احتياجات خاصة، إلى وسيلة مختلفة لتيسير الإدراك أو مجموعة من هذه الوسائل التي لا توفرها المادة المطبوعة عادةً.

ومع ذلك، يجد بعض المستخدمين والدارسين أن الوصول إلى المواد المطبوعة أيسر من الوصول إلى المواد الإلكترونية. ولذلك، تبقى المطبوعات هامة علماً بأنه لا يمكن إتاحتها للجميع.

وتُعتبر لغة بريل بديلاً للمواد المطبوعة ولكنها تقترن بالقيود ذاتما.

## <span id="page-31-1"></span>٣,١ - سبل إتاحة الوصول إلى المواد المطبوعة

- <sup>−</sup> استخدام [خط](#page-40-5) بحجم ١٢ أو ١٤ أو أكبر؛
	- − استخدام خطوط غير مُذيّلة؛<br>·
- <sup>−</sup> توفير نسخة إلكترونية من الملف كحل بديل؛
- <sup>−</sup> استخدام لون الخط ولون الورق بما يتماشى مع الخيارات المفضلة للمستخدم؛
- <sup>−</sup> توفير صيغ بديلة للوثيقة باستخدام لغة بريل (عند الطلب) أو نسخ مطبوعة بخط كبير. ولإعداد وثائق مطبوعة بخط كبير باستخدام ملف إلكتروني، ينبغي أولاً استخدام مفتاح الاختصار "ctrl shift A" لاختيار النص بالكامل ثم استخدام مفتاح الاختصار " < shift ctrl "لزيادة حجم الخط حسب الحاجة؛
- <sup>−</sup> كتابة وإدراج شروح أو نصوص بديلة للوصلات التشعبية والصور والجداول وسائر أنواع المضامين التي لا يمكن للمصابين بإعاقة بصرية رؤيتها، وذلك فيما يخص طابعات بريل .

# <span id="page-31-2"></span>٣,٢ - موارد تساعد على إتاحة الوصول إلى المواد المطبوعة

- مقطع فيديو Load2Learn بشأن إعداد ملفات يمكن الوصول إليها
	- <sup>−</sup> مقطع فيديو Learn2Load [إعدادبشأن مواد مطبوعة بخط](http://www.youtube.com/watch?v=BmmeCALg_WM&list=PLHRf-hjQoo3e_cyMe6WneY-syLG2x7yis) كبير

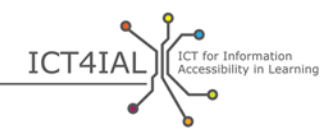

## <span id="page-32-0"></span>**تطبيق المبادئ التوجيهية على وسائط مختلفة وصيغ محددة**

أُعدت القوائم المرجعية الواردة أدناه للممارسين المهنيين، والغرض منها هو توضيح كيفية تطبيق المبادئ التوجيهية على وسائط و صيغ محددة.

وحُددت لكل صيغة مجموعة من التدابير تخص الخطوتين الأولى والثانية لشرح كيفية تطبيق التوصيات. ويمكن استخدام القوائم المرجعية هذه للتحقق من المواد المعدَّة أو التدقيق فيها.

<span id="page-32-1"></span>**شرائح العرض والعروض التقديمية**

# <span id="page-32-2"></span>الخطوة الأولى:

- <sup>−</sup> نصال وص : استخدام أبسط اللغات المناسبة للوثيقة؛ استخدام حجم كبير للخطوط؛ ⊡ استخدام خطوط غير مُذيّلة مثل Arial أو Verdana أو Verdana؛ استخدام " التعداد النقطي" و"التعداد الرقمي" لإعداد القوائم؛ ب إدراج كم مفرط من المعلومات في شريحة واحدة؛ تجنُّ استخدام مزائج ألوان للنصوص والخلفية تتسم بدرجة عالية من التباين؛ التأكد من إمكانية فهم النصوص والرسوم البيانية عند عرضها بدون ألوان. <sup>−</sup> الصور: ربط الصور بنص بديل يشرح مضمو�ا؛ الحرص على توفير ٍ تباين كاف بين ألوان الصورة وألوان الخلفية؛
- تجنُّب استخدام الخلفيات التي تحتوي على الكثير من الصور أو الأشكال أو الألوان؛
	- تجنُّب اختفاء الروابط أو النصوص خلف عناصر أخرى مثل الصور.
- ICT4IAL ELECT for Information <sup>−</sup> المواد الصوتية: ربط المادة الصوتية نصب مكافئ لها؛ إتاحة استخدام وظائف التحكم بالصوت و التقديم السريع والإرجاع والتوق في المؤقت؛ التأكد من تزامن التعليقات المكتوبة مع المضمون المناظر لها في المادة الصوتية. <sup>−</sup> مقاطع الفيديو:
	- التأكد من تزامن التعليقات المكتوبة مع المشاهد المناظرة لها في مقطع الفيديو.

## <span id="page-33-0"></span>الخطوة الثانية:

- استخدام تصاميم الشرائح التي توفرها البرمجية المستخدمة؛
	- نسخ نص الشريحة في الحيز المخصص للملاحظات؛
- ⊡ توفير البيانات الوصفية لمساعدة المستخدمين في العثور على المعلومات من خلال عمليات بحث على الإنترنت.

ICT4IAL Accessibility in Learning

<span id="page-34-0"></span>**ّم المتوافرة على الإنترنت أو الإلكترونية أدوات التعل**

## <span id="page-34-1"></span>الخطوة الأولى:

- <sup>−</sup> نصال وص : استخدما أبسط اللغات المناسبة للفئة المستهدفة؛ توزيع المعلومات على كتل متساوية يسهل استخدامها؛ استخدام "التعداد النقطي" و"التعداد الرقمي" لإعداد القوائم؛ □ اعتماد نماذج يمكن الوصول إليها حرصاً على الاتساق؛ □ التأكد من أن المواد التدريبية على الإنترنت متاحة أيضاً في شكل مطبوع؛ □ التأكد من إمكانية التحكم بالمضمون التدريبي على الإنترنت باستخدام مفاتيح التوقيف والتوقيف المؤقت والمتابعة. <sup>−</sup> الصور: ربط الصور بنص بديل يشرح مضمو�ا؛ تجنُّب استخدام الأحمر والأخضر والأصفر و تدرجات الرمادي الفاتح؛
	- الحرص على توفير درجة عالية من التباين بين ألوان الصورة وألوان الخلفية؛ تجنُّب استخدام الخلفيات التي تحتوي على الكثير من الصور أو الأشكال أو الألوان.
		- <sup>−</sup> المواد الصوتية: ربط المادة الصوتية نصب مكافئ لها.

### <sup>−</sup> مقاطع الفيديو:

التأكد من تزامن التعليقات المكتوبة مع المشاهد المناظرة لها في مقطع الفيديو.

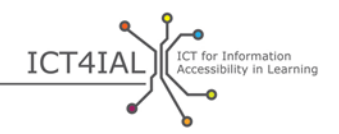

#### <span id="page-35-0"></span>الخطوة الثانية:

- تحديد بنية كل صفحة باستخدام العناوين السابقة التحديد، والحرص على اعتماد ترتيب منطقي للعناوين؛
- □ ترتيب الروابط والعناوين الرأسية وكل وظائف الصفحات ترتيباً منطقياً لتمكين المستخدمين من استعمالها بسهولة؛
- توفير البيانات الوصفية عند توفير سلسلة من الموارد لأن تصنيف الموارد باستخدام الكلمات المناسبة أو خاصيات إتاحة إمكانية الوصول يجعل من السهل على المستخدم العثور على معلومات مفيدة يمكن الوصول إليها؛
- تمكين المستخدمين من تحديد القسم الذي بلغوه ضمن الموقع الإلكتروني بالتأكد من وجود إشارة مرئية ّ أو صوتية تبين لهم القسم الذي وصلوا إليه عن طريق التصفح؛
- ربط مقطع الفيديو إما بنص مكافئ له وإما بتعليقات مكتوبة، وعدم الاكتفاء بتوفير تعليقات مكتوبة للكلام المسموع، بل الحرص على تقديم شرح لما يظهر في الفيديو؛
	- توفير شروح لحقول النماذج؛
	- إدراج خاصية بحث في كل صفحة؛
- عند استخدام سيناريوهات أو حالات تفاعلية، التأكد من وجود نص مكافئ يمكن الوصول إليه باستخدام لوحة المفاتيح فقط؛
- استخدام تصميم شبكي يتيح تكييف المضمون مع خصائص جهاز الإخراج الذي يستعمله المستخدم النهائي؛
- إتاحة إمكانية استخدام كل وظائف الصفحات، بما في ذلك وظائف تسجيل الدخول والتشغيل والطباعة، من خلال لوحة المفاتيح فقط.

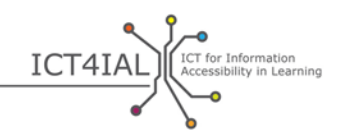

### <span id="page-36-1"></span><span id="page-36-0"></span>الخطوة الأولى:

- <sup>−</sup> نصال وص : استخدام أبسط اللغات المناسبة للوثيقة؛ استخدام حجم كبير للخطوط؛ □ استخدام خطوط غير مُذيّلة مثل Arial أو Verdana أو Verdana؛ استخدام "التعداد النقطي" و"التعداد الرقمي" لإعداد القوائم. <sup>−</sup> الصور: ربط الصور بنص بديل يشرح مضمو�ا؛ الحرص على توفير درجة عالية من التباين بين ألوان النص وألوان الخلفية؛ □ تجنُّب استخدام الخلفيات التي تحتوي على الكثير من الصور أو الأشكال أو الألوان؛
	- تجنُّب اختفاء الروابط خلف عناصر أخرى مثل الصور.

#### <span id="page-36-2"></span>الخطوة الثانية:

- □ تحديد لغة الوثيقة في مربع "الخصائص"؛
	- تجنُّب حفظ وثائق PDF كصور؛
	- و ضع علامة (tag ( على الوثيقة؛
- استخدام مدقق إمكانية الوصول الذي توفره البرمجية المستخدمة لإجراء تدقيق بسيط قبل تبادل الوثيقة؛
- استخدام أحدث نسخة متوافرة من البرمجية لإعداد وثيقة PDF لأن النسخ الجديدة تشمل خاصيات أحدث لإتاحة إمكانية الوصول إلى الوثائق؛
- ⊡ توفير البيانات الوصفية لمساعدة المستخدمين في العثور على المعلومات من خلال عمليات بحث على الإنترنت؛

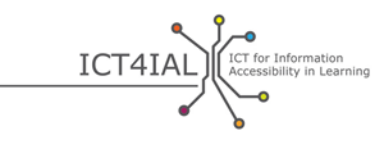

- إدراج كل العناصر المهمة في بنية الوثيقة؛
	- توفير شروح لحقول النماذج؛
- التأكد من أن حماية وثائق PDF لا تمس بإمكانية الوصول إليها.

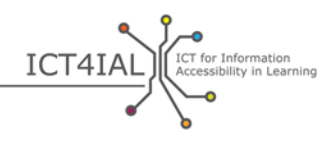

#### <span id="page-38-0"></span>**مسرد المصطلحات**

يرمي مسرد المصطلحات الرئيسية هذا إلى توفير لغة مشتركة لجميع مستخدمي المبادئ التوجيهية. وقد استُخدمت مصادر مختلفة لإعداد تعاريف هذا المسرد التي تشمل ما يلي :

- − تعاريف موجودة في الأساس ومستخدمة على المستوى الدولي، وينطبق ذلك تحديداً على المصطلحات الرئيسية المعرَّفة في الوثيقتين التاليتين:
- (۱) إطار عمل تنمية كفاءات المعلمين في تكنولوجيا المعلومات والاتصالات، وهو منشور أُعد بصورة مشتركة بين منظمة الأمم المتحدة للتربية والعلم والثقافة (اليونسكو) وشركة "مايكروسوفت ( " ٢٠١١)؛
- تسخير [*ICTs in Education for People with Disabilities: Review of innovative practice* (۲) تكنولوجيات المعلومات والاتصالات لتعليم الأشخاص ذوي الإعاقة: استعراض للممارسات الابتكارية]، وهو منشور أُعد بصورة مشتركة بين معهد اليونسكو لتكنولوجيات المعلومات في مجال التربية والوكالة الأوروبية ( ٢٠١١)؛
	- <sup>−</sup> اقتباسات من مؤلفات رئيسية؛
	- تعاريف عملية وضِعت في إطار مشروعَي <u>[i-access](http://www.european-agency.org/agency-projects/i-access)</u> و <u>ICT4IAL</u>.

#### <span id="page-38-4"></span><span id="page-38-3"></span><span id="page-38-2"></span><span id="page-38-1"></span>المصطلحات الرئيسية

تعرف المادة ٩ من اتفاقية الأمم المتحدة لحقوق الأشخاص ذوي الإعاقة إمكانية الوصول على النحو ِّ **إمكانية الوصول:** التالي: اتخاذ "التدابير المناسبة التي تكفل إمكانية وصول الأشخاص ذوي الإعاقة، على قدم المساواة مع غيرهم، إلى البيئة المادية المحيطة ووسائل النقل والمعلومات والاتصالات، بما في ذلك [تكنولوجيات ونظم المعلومات والاتصال،](#page-40-0) والمرافق والخدمات الأخرى المتاحة لعامة الجمهور أو المقدمة إليه، في المناطق الحضرية والريفية على السواء ( " [الأمم المتحدة،](http://www.un.org/arabic/commonfiles/convoptprot-a.pdf)  [، الصفحة٢٠٠٦](http://www.un.org/arabic/commonfiles/convoptprot-a.pdf) ١١) (٢).

**معلومات يمكن الوصول إليها:** معلومات مقدمة في صيغ تتيح لكل الدارسين الوصول إلى المضمون "على قدم المساواة مع غيرهم" ( [الأمم المتحدة، ،٢٠٠٦ الصفحة](http://www.un.org/arabic/commonfiles/convoptprot-a.pdf) ١١).

ا**لتكنولوجيات المساعِدة (ATs**): "أجهزة تكيّفية تمكّن الأشخاص ذوي الاحتياجات الخاصة من الوصول إلى كل أنواع المنتجات والخدمات التقنية. وتشمل التكنولوجيات المساعِدة مجموعة كاملة من تكنولوجيات المعلومات ً بلوحات المفاتيح المراعية لاحتياجات المستخدم و برمجيات التعرف الصوتي، وانتهاء بالحواسيب التي ً [والاتصالات،](#page-40-0) بدءا

<span id="page-39-2"></span><span id="page-39-1"></span>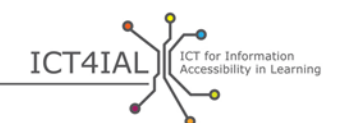

تعرض المعلومات بطريقة بريل ونظم [التعليقات المغلقة](#page-39-2) لأجهزة التلفزة" (التعريف بالإنجليزية: .(٢ ( ) European Commission, 2011, *E-inclusion*

<mark>التعليقات المكتوبة</mark>: تتوجه إلى الأشخاص العاجزين عن سماع الحوار. وخلافاً لترجمات الحوار، تتضمن التعليقات المكتوبة وصفاً للشخص المتحدث وللأصوات.

ا**لتعليقات المغلقة**: تعليقات يمكن إظهارها أو إخفاؤه، خلافاً للتعليقات التي تظهر تلقائياً على الشاشة.

**رقمي:** ( صفة تلحق ببعض الكلمات، مثل المحتوى الرقمي والأجهزة الرقمية والمصادر الرقمية والتكنولوجيا الرقمية). وبشكل أساسي، كلمة "رقمي" هي كلمة أخرى تُستخدم لوصف الكمبيوتر وتكنولوجيا الكمبيوتر. (تخزن أجهزة الكمبيوتر المعلومات وتعالجها عن طريق تحويلها إلى أعداد أحادية الأرقام ( ) ١ .)

"المؤهلات المطلوبة لاكتساب الكفاءات في المحال الرقمي. ويتطلب ذلك التمتع بمهارات أساسية في تكنولوجيا المعلومات [والاتصالات](#page-40-0) و التمكن من استخدام الحاسوب لاستخراج المعلومات وتقييمها وتخزينها وإنتاجها وعرضها وتبادلها، و للتواصل مع الآخرين والمشاركة في شبكات تعاون عبر الإنترنت" (التعريف بالإنجليزية: .(٢) [\(](http://www.ifap.ru/library/book386.pdf)[European Commission, 2008, p.](http://www.ifap.ru/library/book386.pdf) <sup>4</sup>

**إمكانية الوصول إلى السلع والخدمات باستخدام وسائل إلكترونية:** " تجاوز العقبات والصعوبات التي يواجهها الناس عند محاولة الوصول إلى السلع والخدمات باستخدام تكنولوجيات المعلومات والاتصالات" (التعريف بالإنجليزية: .(٢) [\(](http://europa.eu/rapid/press-release_MEMO-05-320_en.htm?locale=en)[European Commission, 2005](http://europa.eu/rapid/press-release_MEMO-05-320_en.htm?locale=en)

<span id="page-39-3"></span>**النشر التربوي** (**EDUPUB**(**:** يتيح تكييف " الخصائص الوظيفية لصيغة [EPUB](#page-40-6) [3](#page-40-6) مع تطلباتالم الهيكلية [والدلالية](#page-41-6)  [والسلوكية الفريدة للنشر التربوي"](#page-41-6) (التعريف بالإنجليزية: International Digital Publishing Forum, 2015)

<span id="page-39-4"></span><span id="page-39-0"></span>**تمكين الجميع من استخدام الوسائل الإلكترونية:** "توفير تكنولوجيا المعلومات والاتصالات الشاملة للجميع واستخدام تكنولوجيا المعلومات والاتصالات لتحقيق أهداف أوسع نطاقاً تتعلق بالإدماج والشمول. ويركز هذا المفهوم على مشاركة الأفراد والجماعات كافة في جميع جوانب [مجتمع المعلومات](#page-40-7)". و"ترمي سياسة تمكين الجميع من استخدام الوسائل الإلكترونية إلى الحد من الثغرات المرتبطة باستخدام تكنولوجيا المعلومات والاتصالات وتعزيز استخدام هذا النوع من التكنولوجيا للتغلب على مشكلة الاستبعاد وتحسين الأداء الاقتصادي وفرص التوظيف ونوعية الحياة والمشاركة في الحياة الاجتماعية والتلاحم الاجتماعي" (التعريف بالإنجليزية: <u>European Commission, 2006a, p. 1)</u> (٢). **ّم الإلكتروني:** أي شكل من أشكال التعلّم والتدريس المدعومة بأجهزة إلكترونية ( ٢ .) **التعل** أ**داة للتعلم الإلكتروني/متوافرة على الإنترنت**: أداة أو نظام يدعم التعلُّم الإلكتروني.

<span id="page-40-6"></span><span id="page-40-5"></span><span id="page-40-3"></span>ICT4IAL Expressibility in Learning

**إلكتروني:** صفة تلحق بالمواد التي يمكن الوصول إليها باستخدام حاسوب أو غيره من الأجهزة الرقمية. وقد تشمل هذه المواد نصوصاً أو صوراً أو مواد صوتية أو مقاطع فيديو أو مزيجاً من هذه العناصر.

**EPUB** : صيغة من صيغ الكتب [الإلكترونية](#page-40-3). وعلى وجه التحديد، " epub. هي امتدادة لملف بصيغة XML خاصة بالكتب والمنشورات الرقمية القابلة للتكييف مع أجهز ة الإخراج". وترتكز صيغة EPUB على ثلاثة معايير مفتوحة وضِعتفي إطار <u>المنتدى الدولي</u> للنشر الرقمي ( International Digital Publishing Forum) (التعريف بالإنجليزية: <u>DAISY, 2015)</u> .

<mark>الخط</mark>: خط الطباعة المستخدم في برمجيات تحرير النصوص. والخط غير المذيّل هو خط لا توجد أي التواءات أو شرطات في نُحاية حروفه. ويُعتبر خط Times New Roman استثناءً بين الخطوط غير المذيّلة.

**صيغة:** طريقة تحويل المعلومات أو تجميعها (مثل البرامج و العروض الخاصة بتحرير النصوص ) وتوفيرها للمستخدم أو تقديمها إليه. وتظهر الصيغة التي يُحفظ بما الملف في نماية اسم الملف عادةً، ومنها doc. وdocx. وrtf. وcsv. وcsv. وjpg. وpdf،. وغير ذلك.

**المعلومات**: يُقصد بما عادةً أي رسالة أو بيانات تُنقل بشأن موضوع معين. وتركز هذه المبادئ التوجيهية تركيزاً خاصاً على هدف تبادل الرسائل لتثقيف الدارسين وبناء المعرفة في البيئات التعليمية .

و أنواع المعلومات التي تتمحور حولها هذه المبادئ التوجيهية هي النصوص والصور والمواد الصوتية ومقاطع الفيديو.

**تكنولوجيا المعلومات والاتصالات (ICT :**" **(**تغطي جميع الوسائل التقنية المستخدمة في معالجة المعلومات وتيسير التواصل، بما في ذلك الحواسيب و المعدات المستخدمة في إطار الشبكات والبرمجيات اللازمة. وبعبارة أخرى، تشتمل تكنولوجيا المعلومات والاتصالات على تكنولوجيا المعلومات و أجهزة الاتصالات الهاتفية [و وسائط](#page-41-1) البث وجميع الوسائل المستخدمة لمعالجة المواد الصوتية ومقاطع الفيديو ونقلها" ( التعريف بالإنجليزية: قاموس FOLDOC، استشهدت به [الوكالة](https://www.european-agency.org/agency-projects/i-access/glossary-of-terms)  [الأورو ب](https://www.european-agency.org/agency-projects/i-access/glossary-of-terms)ية) (٢).

<span id="page-40-7"></span><span id="page-40-4"></span><span id="page-40-2"></span><span id="page-40-1"></span><span id="page-40-0"></span>**مقدمو المعلومات:** أي فرد أو مؤسسة تنتج المعلومات وتوزعها .

**مجتمع المعلومات:** " ملتمع الذي أصبح فيه إنتاج المعلومات وتوزيعها ومعالجتها أهم الأنشطة الاقتصادية والثقافية على الإطلاق"… ويُعتبر بناء مجتمع المعلومات "مرحلة لا بد من اجتيازها لبناء مجتمعات المعرفة" (التعريف بالإنجليزية: .(٢) [\(](http://www.unesco.org/new/fileadmin/MULTIMEDIA/HQ/CI/CI/pdf/ifap/ifap_template.pdf)[UNESCO/IFAP, 2009, pp.](http://www.unesco.org/new/fileadmin/MULTIMEDIA/HQ/CI/CI/pdf/ifap/ifap_template.pdf) 20–22

**الدارسون من ذوي الإعاقة و/أو ذوي الاحتياجات الخاصة:** فئة الأشخاص المستهدفين المحتملين الذين يمكن أن يستفيدوا من تيسير الوصول إلى [المعلومات](#page-40-1). وتراعي هذه الصياغة المصطلحات المستخدمة في [اتفاقية الأمم المتحدة](http://www.un.org/disabilities/convention/conventionfull.shtml) 

<span id="page-41-5"></span><span id="page-41-1"></span><span id="page-41-0"></span>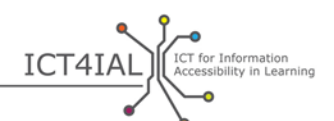

[لحقوق الأشخاص ذوي الإعاقة](http://www.un.org/disabilities/convention/conventionfull.shtml) ( UNCRPD، ٢٠٠٦ (والاتفاقات المبرمة مع والاتفاقات المبرمة مع [الشركاء المعنيين](http://www.ict4ial.eu/partners)  . [ICT4IAL](http://www.ict4ial.eu/partners) بمشروع

<mark>الوسائط</mark>: وسيلة يمكن استحدامها لتبادل المعلومات. وتحتوي الوسائط عادةً على أنواع مختلفة من المعلومات بصورة متزامنة. وتُعد الوثائق الإلكترونية والموارد المتوافرة على [الإنترنت](#page-39-4) وأدوات التعلّم على الإنترنت أمثلة على الوسائط المستخدمة اليوم .

**بيانات ال الوصفية:** تسمية رقمية للمعلومات يمكن أن تقرأها الآلات وتساعد على البحث عن المعلومات وتصنيفها، مما يتيح تحسين إمكانية البحث.

**الموارد التعليمية المفتوحة (OER):** عرَّفتها <u>المفوضية الأوروبية</u> بأنّها "موارد تعليمية قابلة للاستخدام يمكن تكييفها وفقاً لاحتياجات تعليمية محددة ويمكن تبادلها بلا قيود". وثمة تعريف أحر يُستخدم على نطاق واسع ويحظى بدعم مؤسسة [وليام وفلورا هيولت،](http://www.hewlett.org/programs/education/open-educational-resources) ينص على أن الموارد التعليمية المفتوحة هي "موارد التدريس والتعلّم والبحث الموجودة في النطاق العام أو التي نُشرت بموجب ترخيص للملكية الفكرية يجيز استخدامها مجاناً وإعادة تحديد أغراضها".

<span id="page-41-7"></span>**العجز عن قراءة المطبوعات/الأشخاص العاجزون عن قراءة المطبوعات:** الأشخاص "غير القادرين على استخدام والمحلات، ولا سيما أولئك الذين يعانون خللاً في القراءة أو إعاقة بالجهاز الحركي أو تنكساً بقعياً مرتبطاً بالعمر" (التعريف بالإنجليزية: <u>DAISY, 2015</u>).

**إمكانية تغيير الحجم**: القدرة على تكبير حجم المعلومات أو تصغيره وفقاً لاحتياجات المستخدم أو الدارس أو وفقاً لمقتضيات الجهاز المستخدم.

**دلالي:** <u>[تعني حرفيا](http://webaim.org/techniques/semanticstructure/)ً "المعنى"</u>. وتُستخدم هذه الصفة في السياقات المتعلقة ببنية المعلومات للإشارة إلى ضرورة تحديد بنية ذات معنى .

**برمجيات قراءة الشاشة:** برامج حاسوبية تتيح الوصول إلى المعلومات من خلال حاسوب أو جهاز لوحي أو هاتف محمول أو جهاز رقمي آخر، وذلك عن طريق قراءة المعلومات المقدمة باستخدام صوت اصطناعي. وإضافةً إلى قراءة النصوص، تتيح برمجيات قراءة الشاشة للمستخدمين أو الدارسين البحث في المضامين والتفاعل معها باستخدام صوتهم. وبالنسبة إلى مستخدمي لغة بريل، يمكن لبرمجيات قراءة الشاشة تقديم المعلومات بلغة بريل.

**نص منظَم**: معلومات نصية نظِّمت باعتماد ترتيب محدد للقراءة وعدّة عناوين باستخدام وظائف متوافرة في البرمجيات مثل تطبيق أنماط معيّنة أو [وضع العلامات](#page-42-2).

<span id="page-41-6"></span><span id="page-41-4"></span><span id="page-41-3"></span><span id="page-41-2"></span>**ترجمة الحوار:** مخصصة للجمهور الذي لا يفهم اللغة المستخدمة في الحوار.

<span id="page-42-2"></span><span id="page-42-1"></span><span id="page-42-0"></span>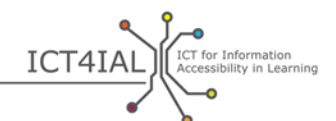

**وضع العلامات:** عملية تدرج معلومات عن ترتيب القراءة وتدفق المعلومات والهيكل التنظيمي في وثيقة إلكترونية . ا**لتكنولوجيا**: عادةً ما يتم استخدام هذه الكلمة كمرادف لتكنولوجيا المعلومات والاتصالات على الرغم من أن التعريف المحدد للكلمة يمكن أن يعني أي نوع من الأدوات أو المعرفة التطبيقية. ومن أمثلة ذلك: أقلام الرصاص والورق وألواح الكتابة والسبورات السوداء والبيضاء، وكلها من أشكال تكنولوجيا الكتابة ( ١).

**إمكانية الاستخدام**: "مدى تمكّن مستخدمين محددين من استخدام منتج معيّن لتحقيق أهداف محددة بفعالية وكفاءة وارتياح في سياق محدد للاستخدام" ([التعريف](https://www.iso.org/obp/ui/#iso:std:iso:9241:-11:ed-1:v1:en) بالإنجليزية[:](https://www.iso.org/obp/ui/#iso:std:iso:9241:-11:ed-1:v1:en) <mark>.International Organization for Standardization</mark> .( ISO [9241-11:1998\(en\)](https://www.iso.org/obp/ui/#iso:std:iso:9241:-11:ed-1:v1:en)

**التصميم المراعي لاحتياجات المستخدم:** تصميم يرتكز على �ج هدفه جعل النظم والأدوات قابلة للاستخدام. والغرض من ذلك هو توفير درجة عالية من إمكانية [الاستخدام](#page-42-0) .

عت هذه المبادئ التوجيهية من خلال ِوض **المبادئ التوجيهية بشأن إتاحة الوصول إلى المضامين الشبك ةي ( WCAG :** " **(** [عملية ائتلاف الشبكة العنكبوتية العالمية \(](http://www.w3.org/WAI/intro/w3c-process.php)C3W (وبالتعاون مع أفراد ومؤسسات من جميع أنحاء العالم بغية توفير معيار واحد مشترك لإمكانية الوصول إلى المضامين الشبكية، يلبي احتياجات الأفراد والمؤسسات والحكومات على المستوى الدولي" (التعريف بالإنجليزية: <u>World Wide [Web Consortium –](http://www.w3.org/WAI/intro/wcag) W3C, 2012)</u>.

تيسر تبادل المعلومات التفاعلية، والتشغيل البيني، و التصميم المراعي ّ **ويب ٢,٠ ( 2.0 Web** " **(**: تطبيقات شبكية لاحتياجات المستخدم، والتعاون عبر شبكة الإنترنت العالمية. وتوفر المواقع الإلكترونية من نوع "ويب ٢,٠ " لمستخدميها حرية التفاعل أو التعاون بعضهم مع بعض في إطار حوار على شبكات التواصل الاجتماعي بوصفهم منتجي مضامين في مجتمع افتراضي، وذلك حلافاً للمواقع الإلكترونية التي يقتصر فيها نشاط المستخدمين (المستهلكين) على الاستعراض السلبي للمضامين التي أُعدت لهم. ويشمل نظام "ويب ٢,٠" مواقع شبكات التواصل الاجتماعي، والمدونات الإلكترونية، ومواقع "ويكي"، ومواقع تبادل مقاطع الفيديو، وخدمات الاستضافة، و التطبيقات الشبكية". وكان توم أورايلي أول من استخدم مصطلح "ويب ٢,٠" في المؤتمر الإعلامي الذي نظمته شركة "أورايلي " عامفي ٢٠٠٤ ( ٢).

**ائتلاف الشبكة العنكبوتية العالمية ([C3W](#page-14-2) :** " **(**مجموعة دولية تتعاون فيها المؤسسات الأعضاء و الموظفو ن المتفرغون والجمهور لوضع معايير خاصة بشبكة الإنترنت. […] ومهمة الائتلاف هي النهوض بكامل إمكانات شبكة الإنترنت" .(1) (التعريف بالإنجليزية: <u>[World Wide Web Consortium –](http://www.w3.org/Consortium/) W3C, 2015)</u> (٢).